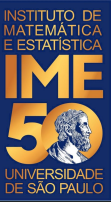

# MAC0113 - **Introdução à Computação para Ciências Humanas**

**Aula 17**

**Sejam bem-vindas, sejam bem-vindos!**

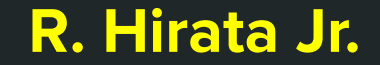

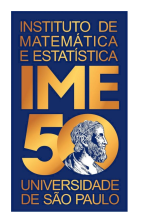

## **Objetivos de hoje**

- Ao final da aula você deve ter entendido:
	- a implementação de um algoritmo de ordenação clássico
	- o que é uma função e como implementá-la

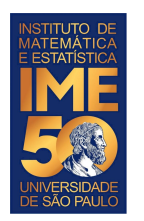

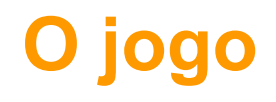

- Partindo de oito cartas/números, vamos escrever um algoritmo para colocá-las em ordem crescente.
- Regras do jogo:
	- Você pode examinar o conteúdo de uma carta
	- Você pode comparar o conteúdo de duas cartas
	- Você pode trocar o conteúdo de duas posições

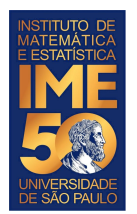

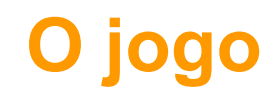

- Regras do jogo:
	- Você pode examinar o conteúdo de uma carta
	- Você pode comparar o conteúdo de duas cartas
	- Você pode trocar o conteúdo de duas posições

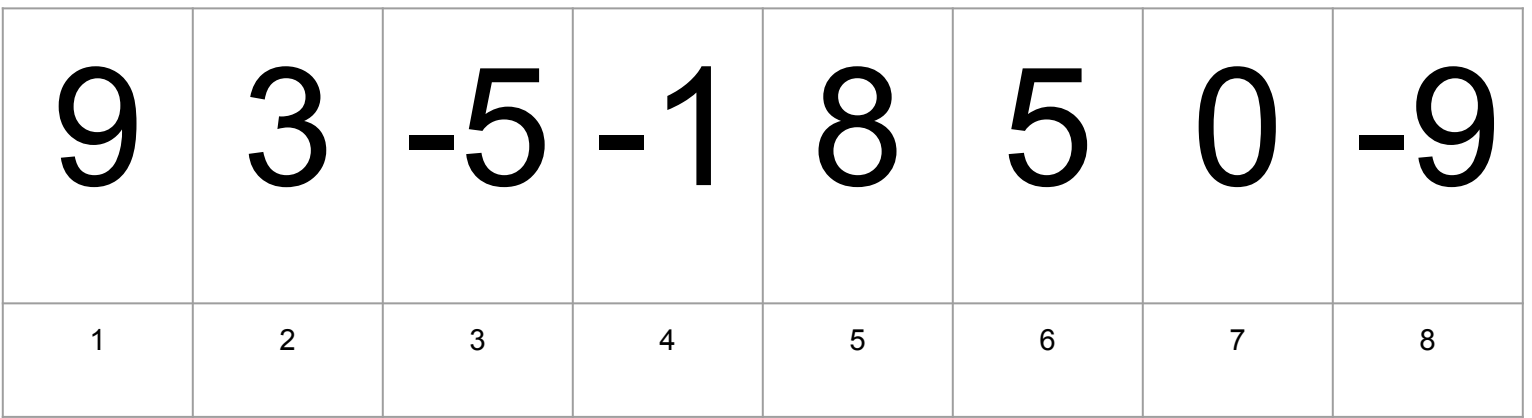

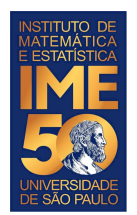

## **O jogo**

- Regras do jogo:
	- Você pode examinar o conteúdo de uma carta
	- Você pode comparar o conteúdo de duas cartas
	- Você pode trocar o conteúdo de duas posições

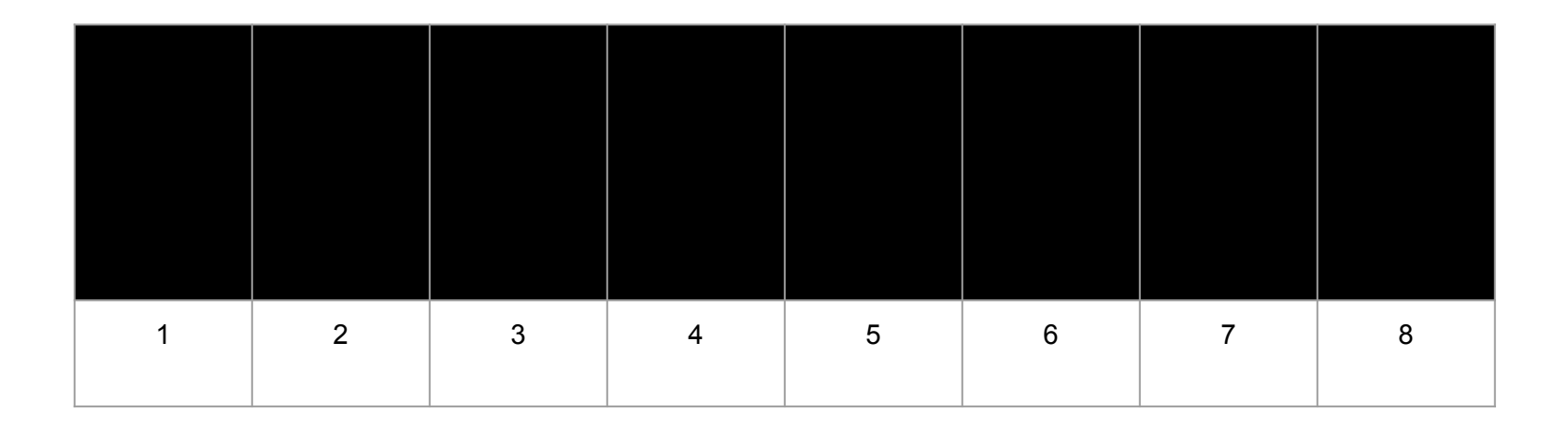

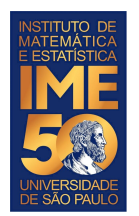

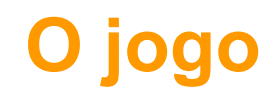

- Regras do jogo:
	- Você pode examinar o conteúdo de uma carta

Digamos que queremos examinar o conteúdo da posição 5

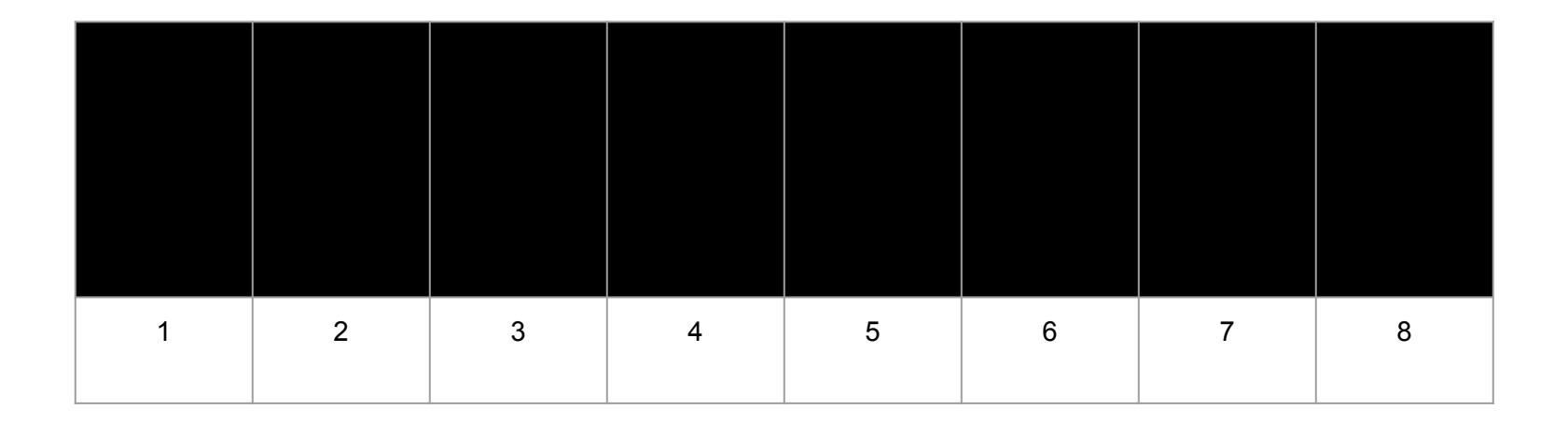

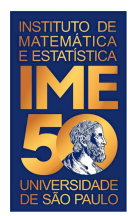

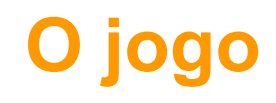

- Regras do jogo:
	- Você pode examinar o conteúdo de uma carta

Digamos que queremos examinar o conteúdo da posição 5

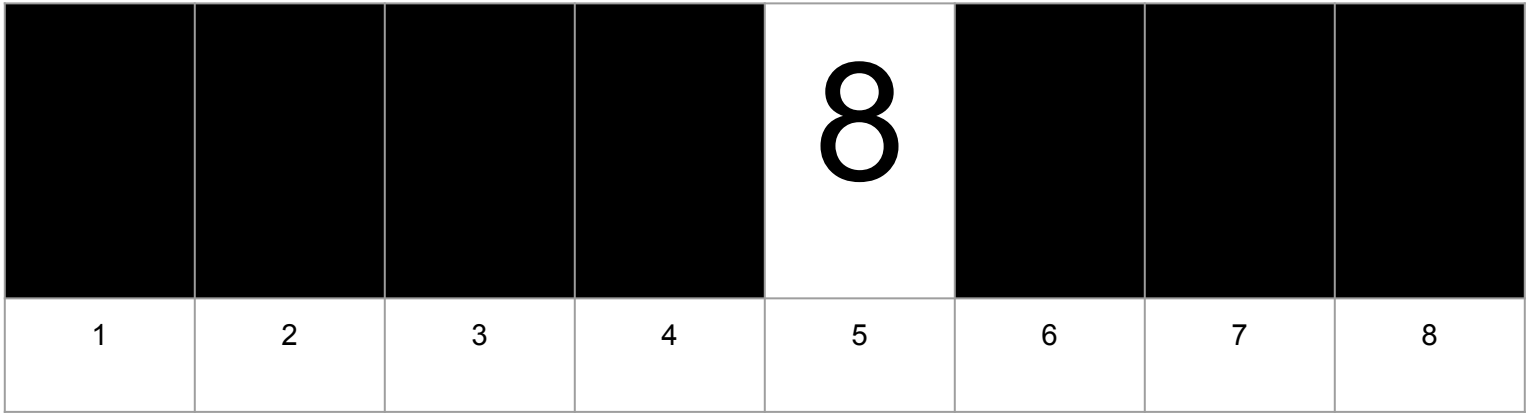

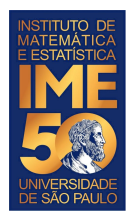

## **O jogo**

- Regras do jogo:
	- Você pode examinar o conteúdo de uma carta
	- Você pode comparar o conteúdo de duas cartas
	- Você pode trocar o conteúdo de duas posições

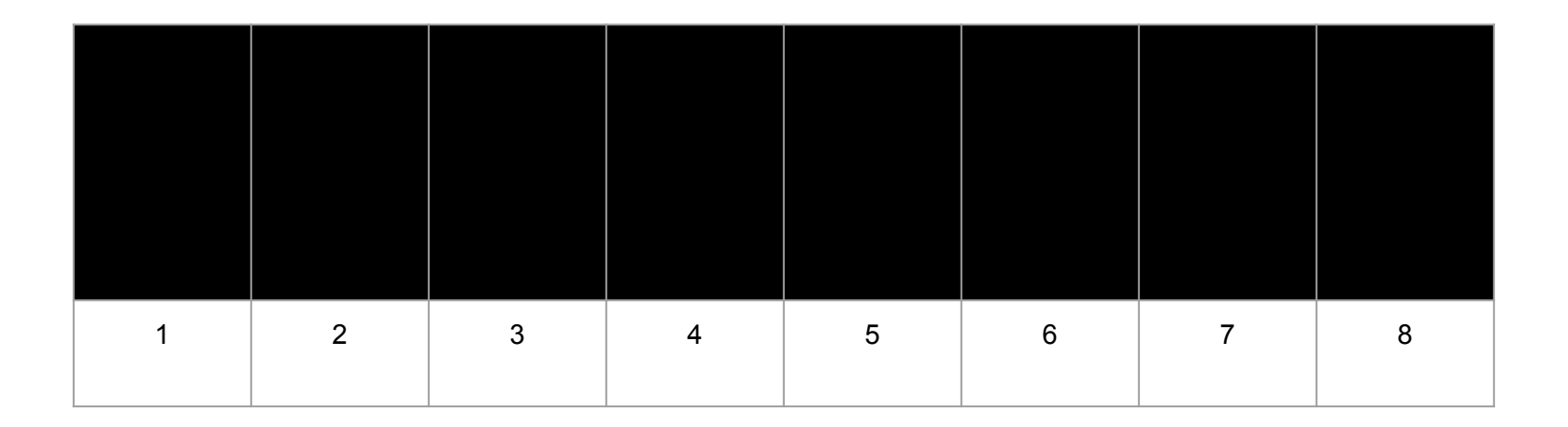

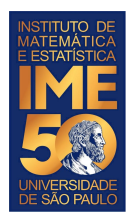

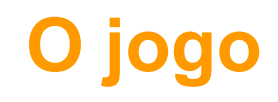

- Regras do jogo:
	- Você pode comparar o conteúdo de duas cartas

Digamos que queremos comparar o conteúdo da posição 5 com a posição 6

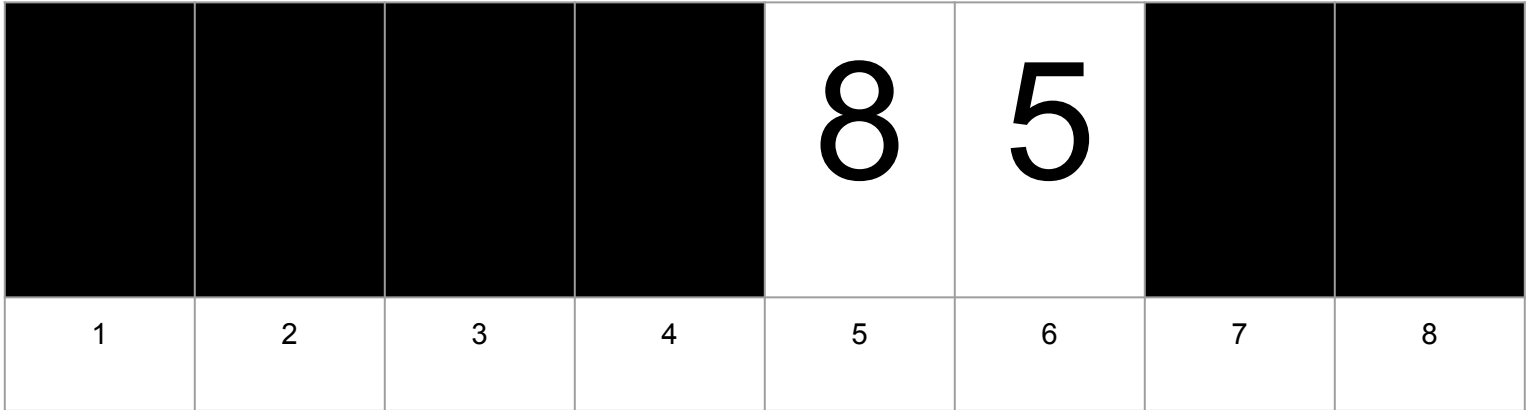

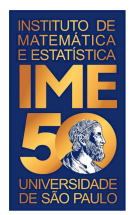

## **O jogo**

- Regras do jogo:
	- Você pode examinar o conteúdo de uma carta
	- Você pode comparar o conteúdo de duas cartas
	- Você pode trocar o conteúdo de duas posições

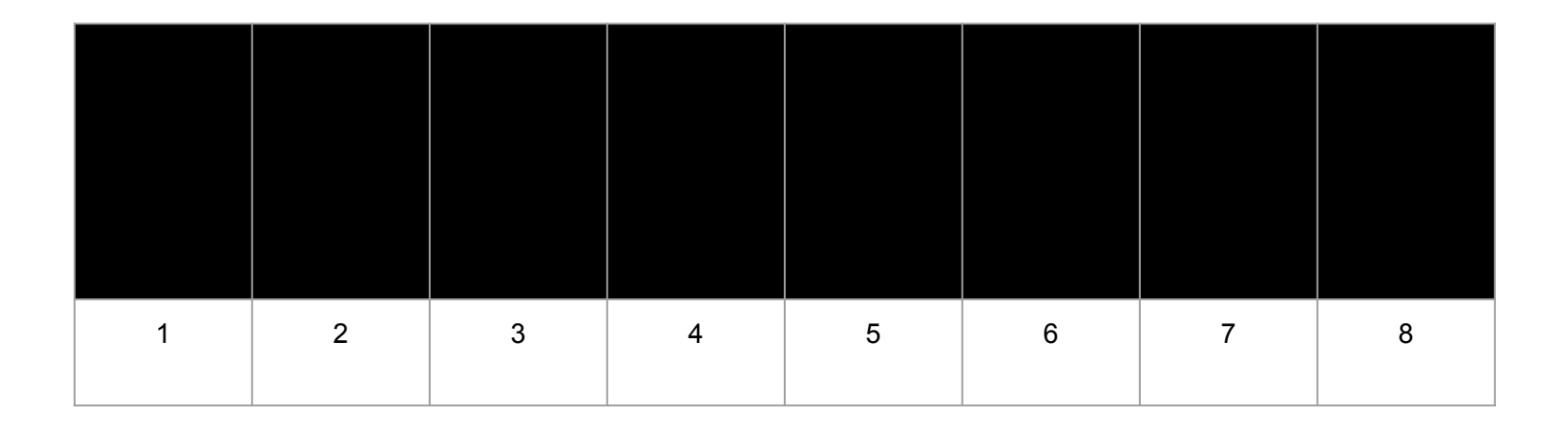

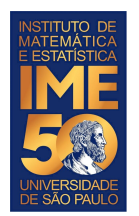

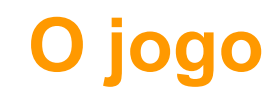

- Regras do jogo:
	- Você pode trocar o conteúdo de duas posições

Digamos que você quer trocar o conteúdo da posição 5 com o conteúdo da posição 6

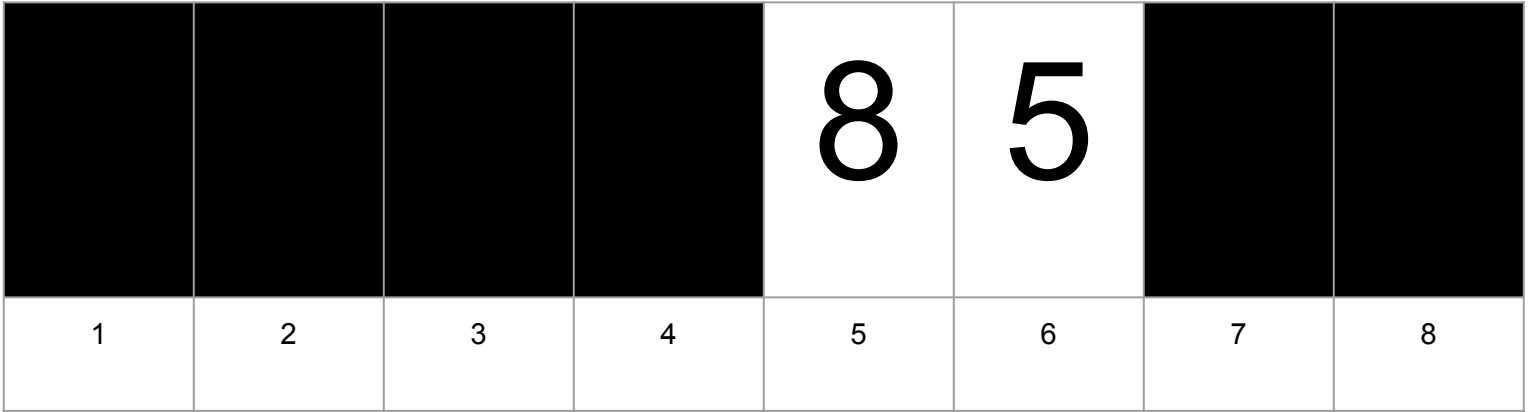

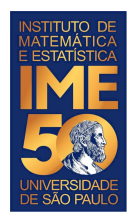

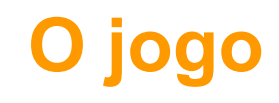

- Regras do jogo:
	- Você pode trocar o conteúdo de duas posições

Digamos que você quer trocar o conteúdo da posição 5 com o conteúdo da posição 6

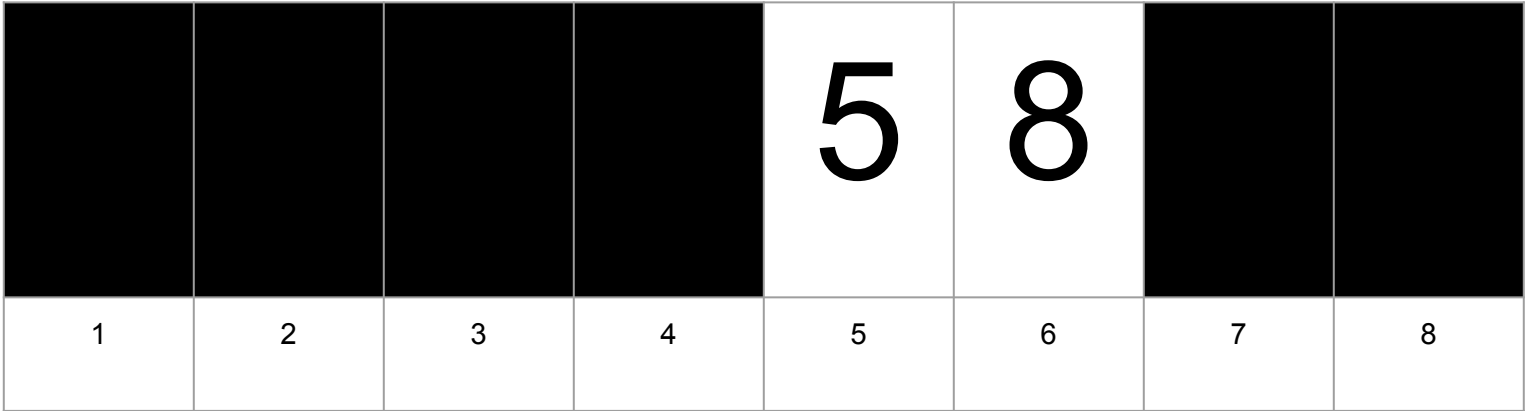

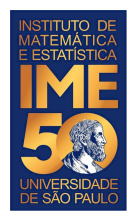

### **O desafio**

- Seguindo as regras do jogo:
	- Você pode examinar o conteúdo de uma carta
	- Você pode comparar o conteúdo de duas cartas
	- Você pode trocar o conteúdo de duas posições

Escreva um ALGORITMO que ao final, faça com que o conteúdo de todas as posições esteja ordenado em ordem crescente.

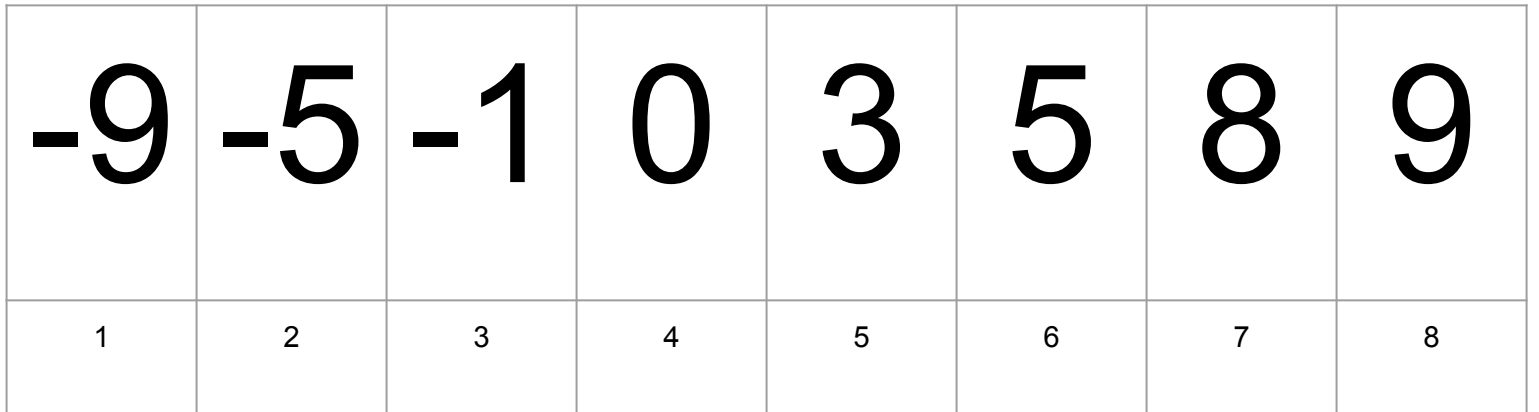

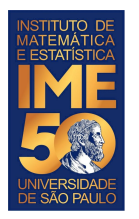

### **Uma proposta**

#### Ache o erro

Compare os extremos e troque se necessário

Compare os vizinhos imediatos dos extremos e troque se necessário

Após visualizar todas as cartas e ter uma ideia de quais números ainda estavam fora de ordem, comparei eles dois a dois e fui trocando a ordem, até que ficou na ordem certa.

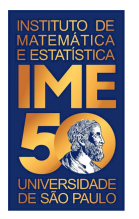

### **Uma proposta**

#### Ache o erro

Compare os extremos e troque se necessário

Compare os vizinhos imediatos dos extremos e troque se necessário

Após visualizar todas as cartas e ter uma ideia de quais números ainda estavam fora de ordem, comparei eles dois a dois e fui trocando a ordem, até que ficou na ordem certa.

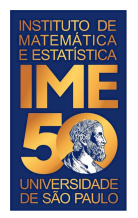

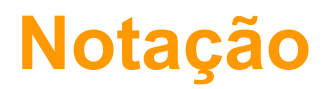

- 1. Vamos estabelecer uma notação
- 2. Vamos chamar de V o lugar que guardará os números/cartas

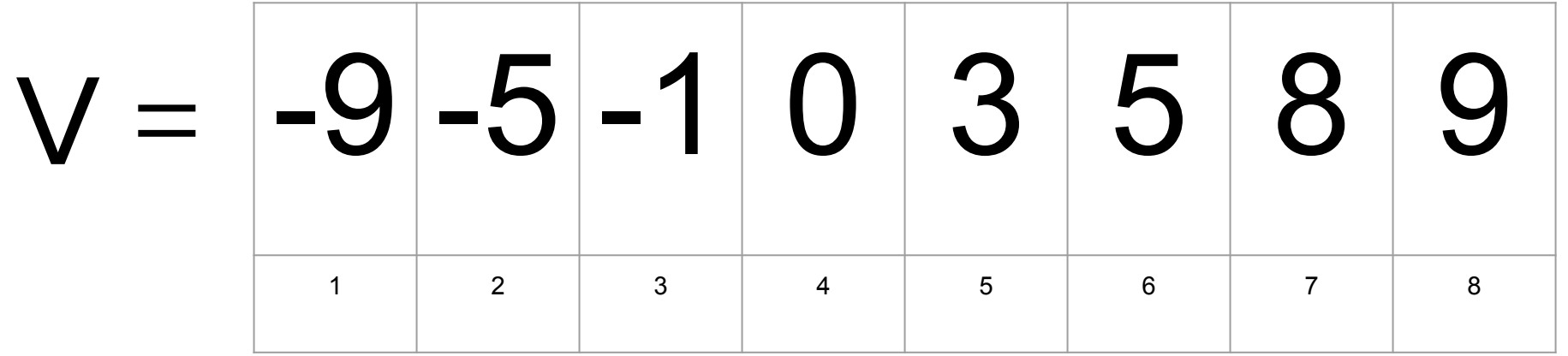

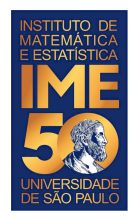

### **Notação**

- 1. Vamos estabelecer uma notação
- 2. Vamos chamar de V o lugar que guardará os números/cartas
- 3. Vamos chamar de V[i] o valor guardado na posição i de V
- 4. Assim, V[1] é -9, V[3] é -1 e assim por diante.

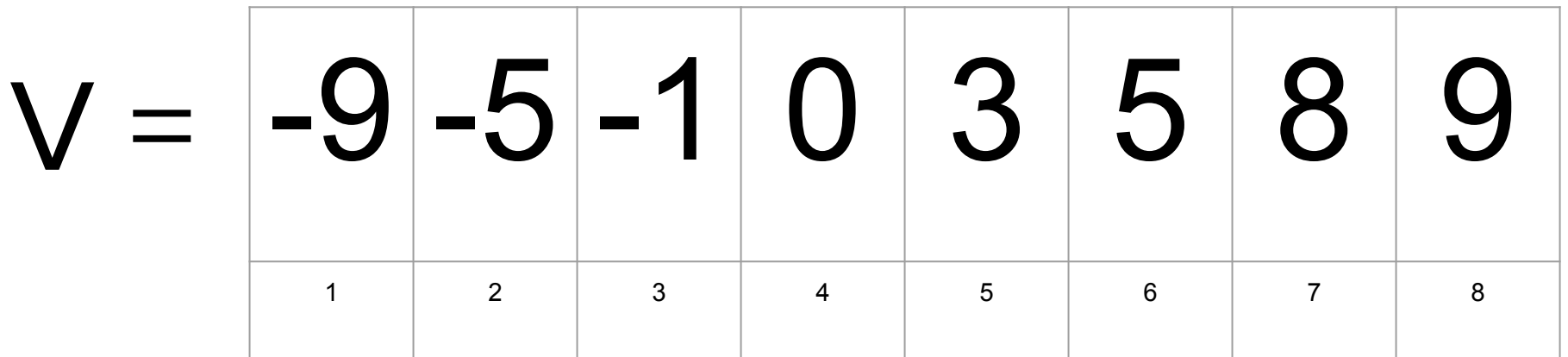

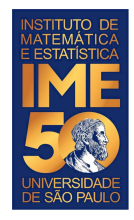

## **Uma proposta de algoritmo**

Compare V[1] com V[2] e troque se V[1] > V[2]

Compare V[1] com V[3] e troque se V[1] > V[3]

Compare V[1] com V[4] e troque se V[1] > V[4]

Compare V[1] com V[5] e troque se V[1] > V[5]

Compare V[1] com V[6] e troque se V[1] > V[6]

Compare V[1] com V[7] e troque se V[1] > V[7]

Compare V[1] com V[8] e troque se V[1] > V[8]

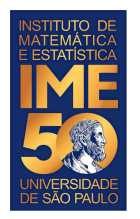

Compare V[1] com V[2] e troque se V[1] > V[2]

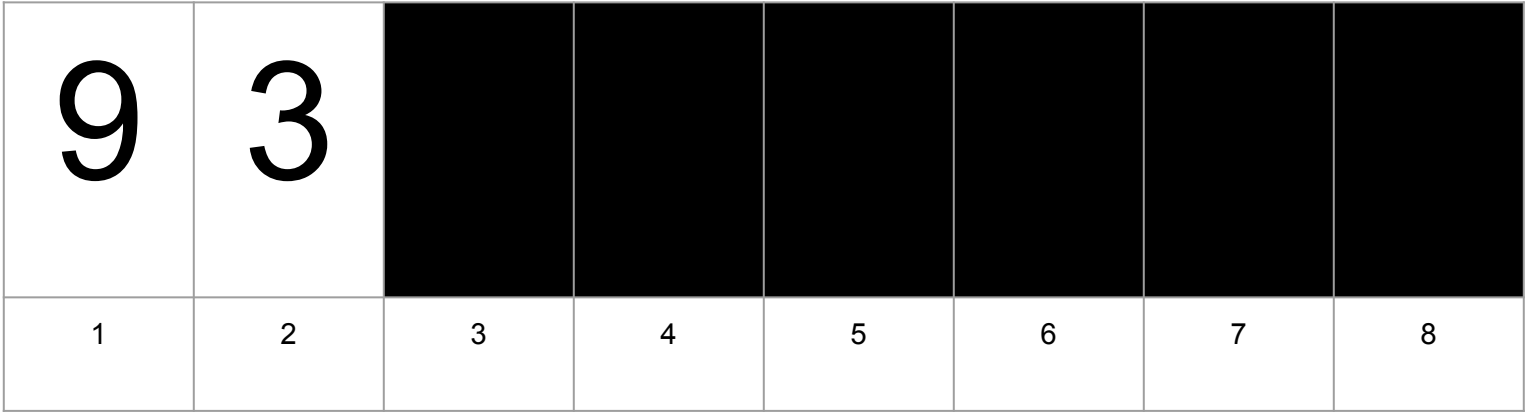

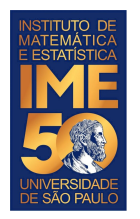

Compare V[1] com V[2] e troque se V[1] > V[2]

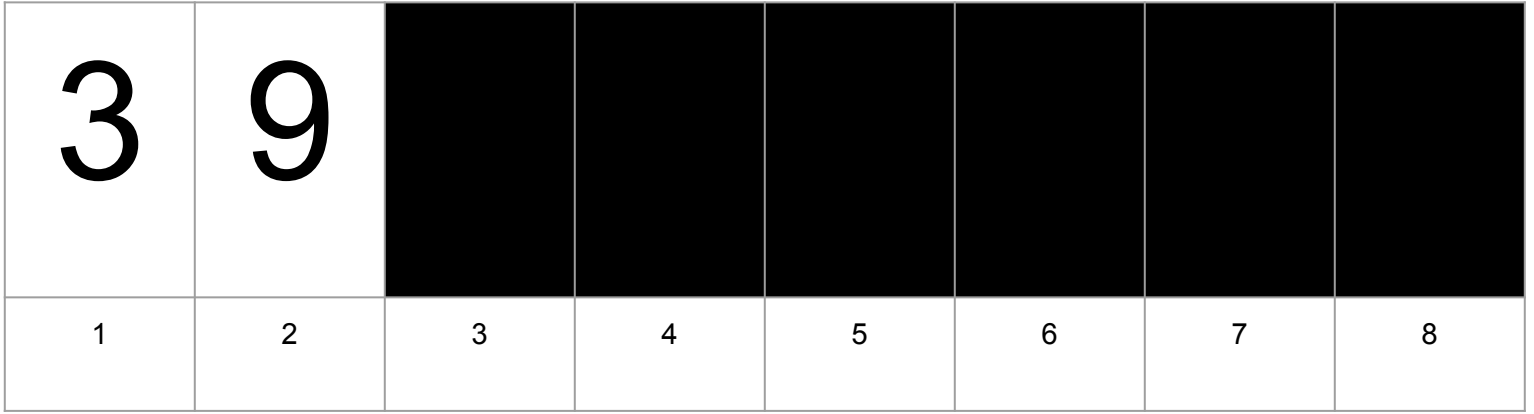

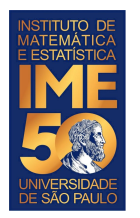

Compare V[1] com V[3] e troque se V[1] > V[3]

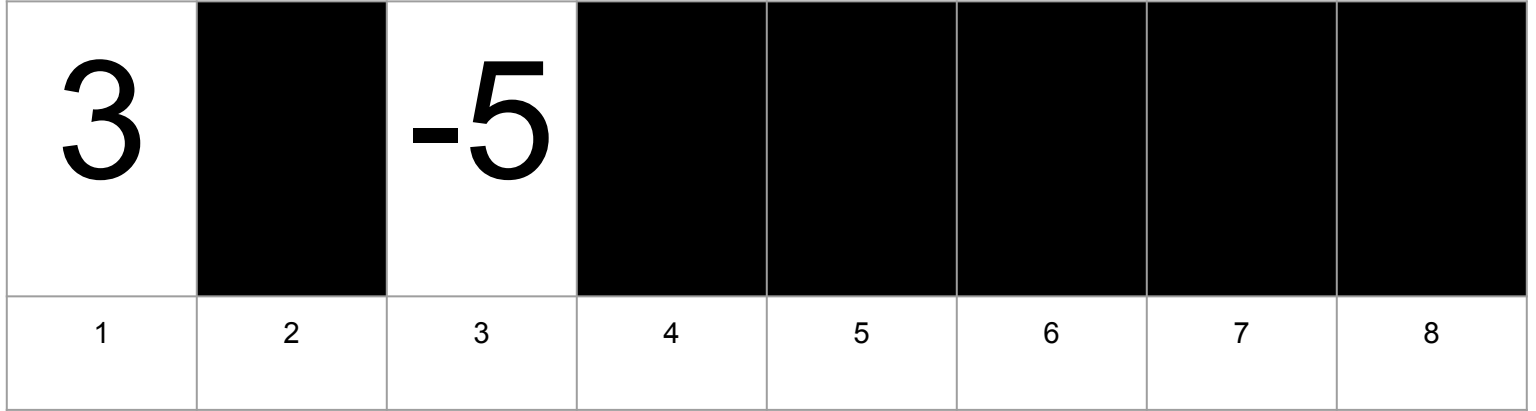

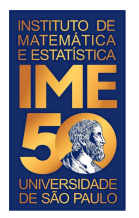

Compare V[1] com V[3] e troque se V[1] > V[3]

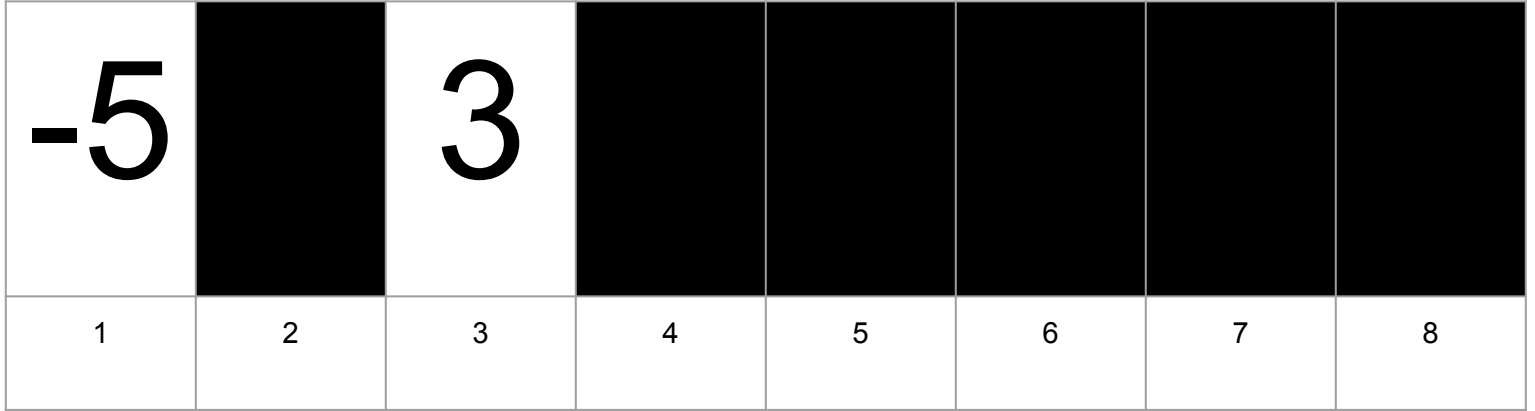

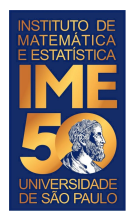

Compare V[1] com V[4] e troque se V[1] > V[4]

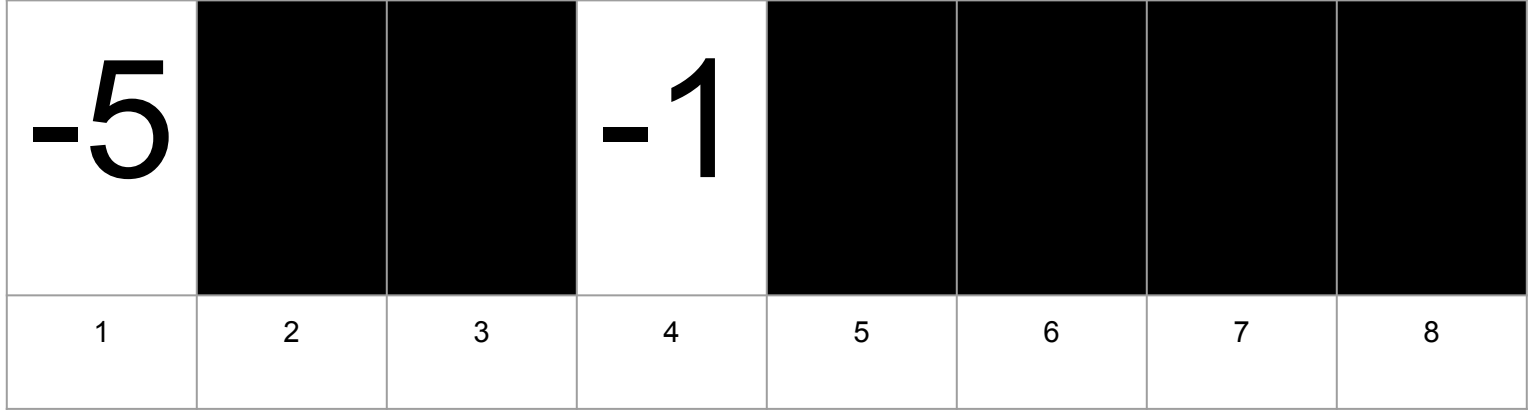

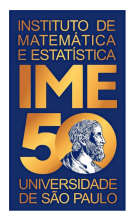

Compare V[1] com V[5] e troque se V[1] > V[5]

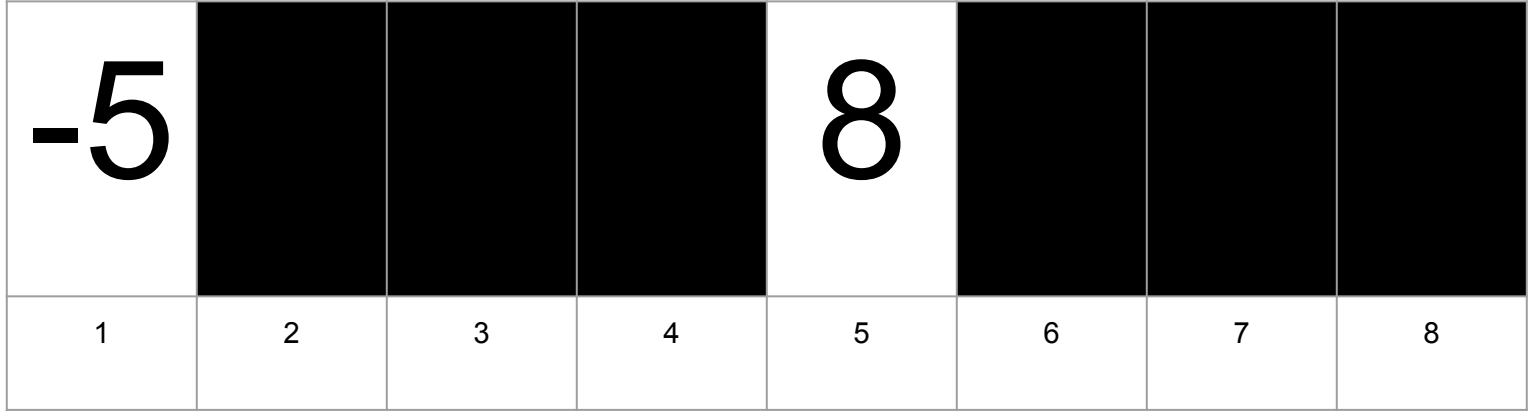

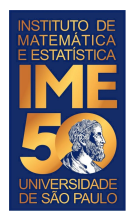

Compare V[1] com V[6] e troque se V[1] > V[6]

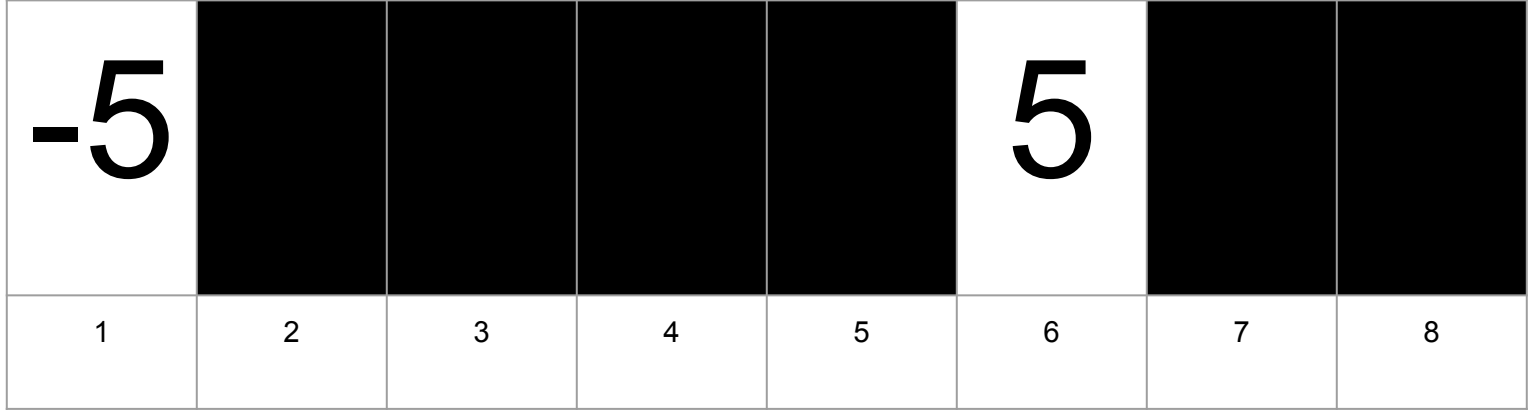

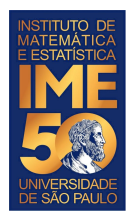

#### Compare V[1] com V[7] e troque se V[1] > V[7]

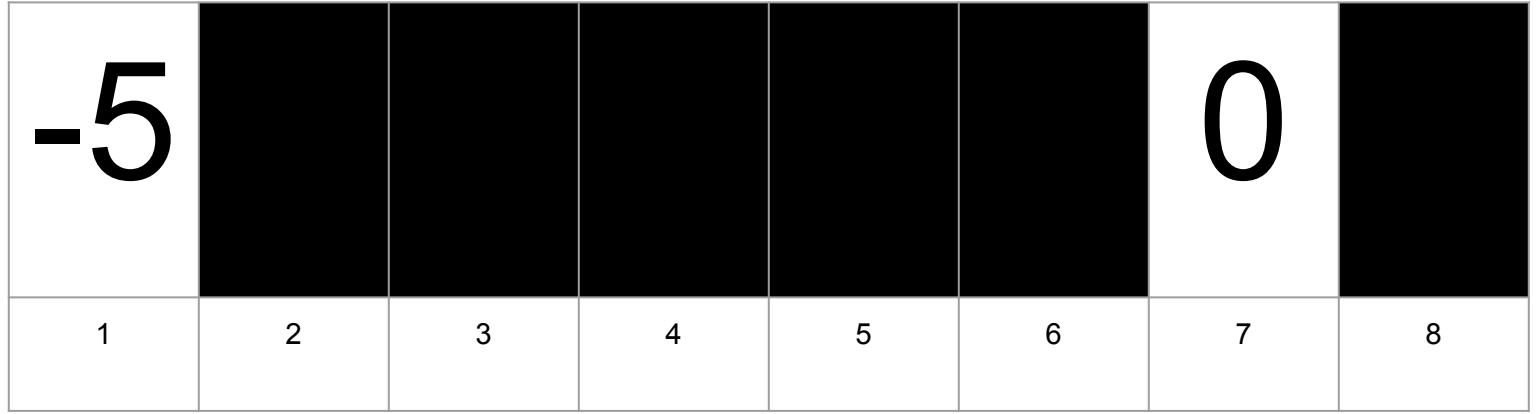

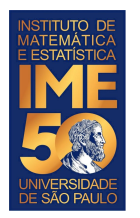

Compare V[1] com V[8] e troque se V[1] > V[8]

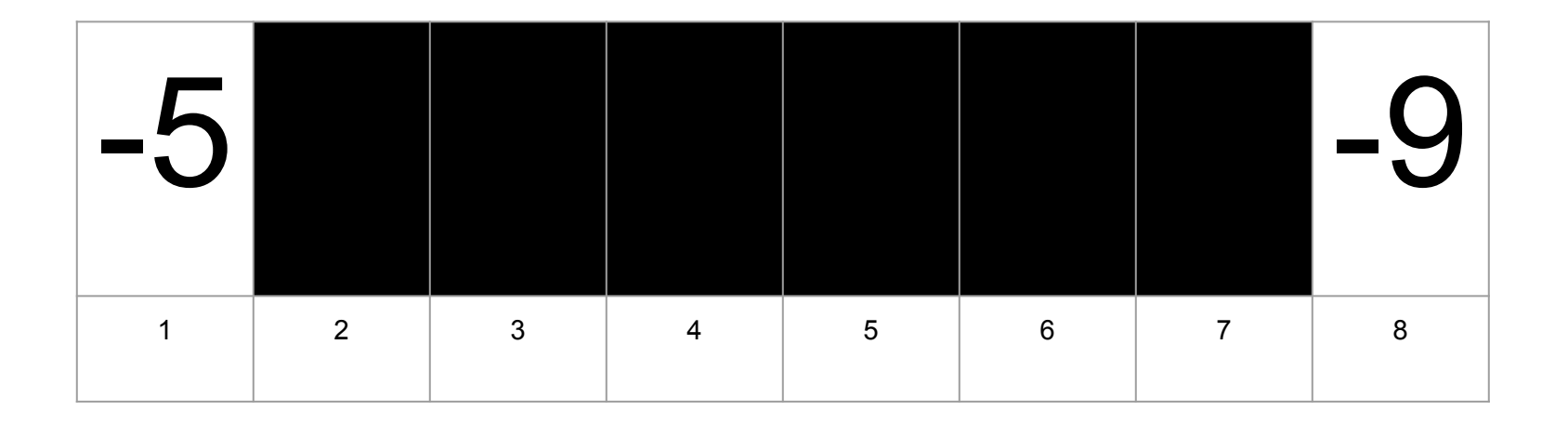

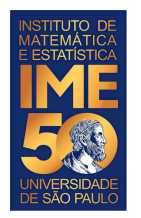

Compare V[1] com V[8] e troque se V[1] > V[8]

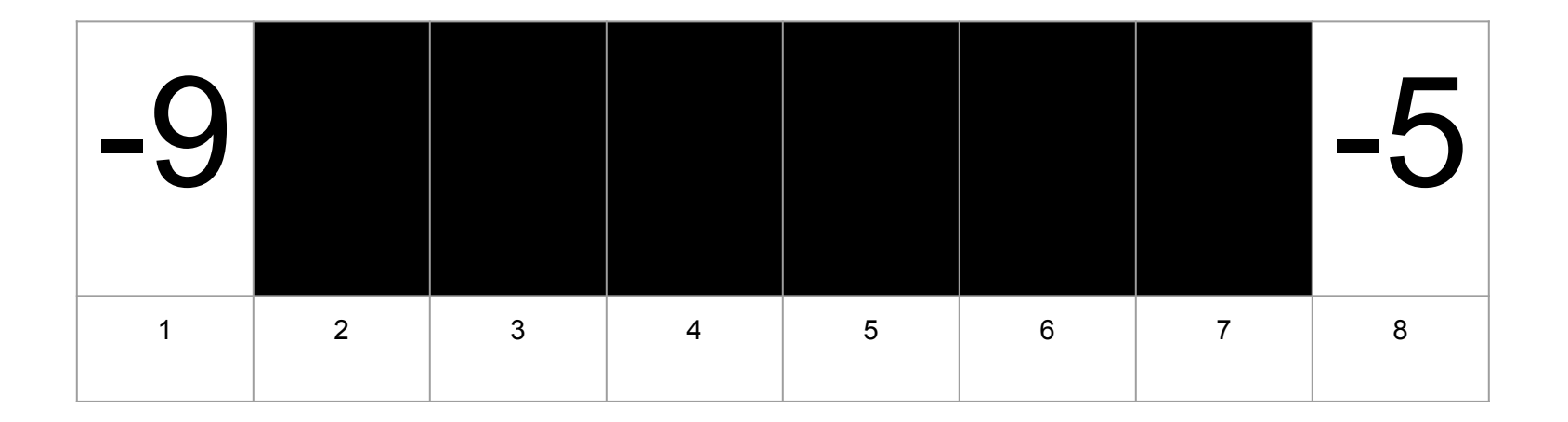

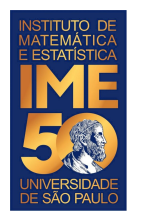

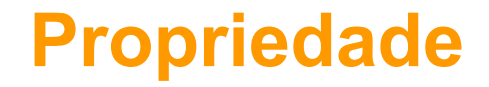

Ao final desta passada, o que sabemos com certeza?

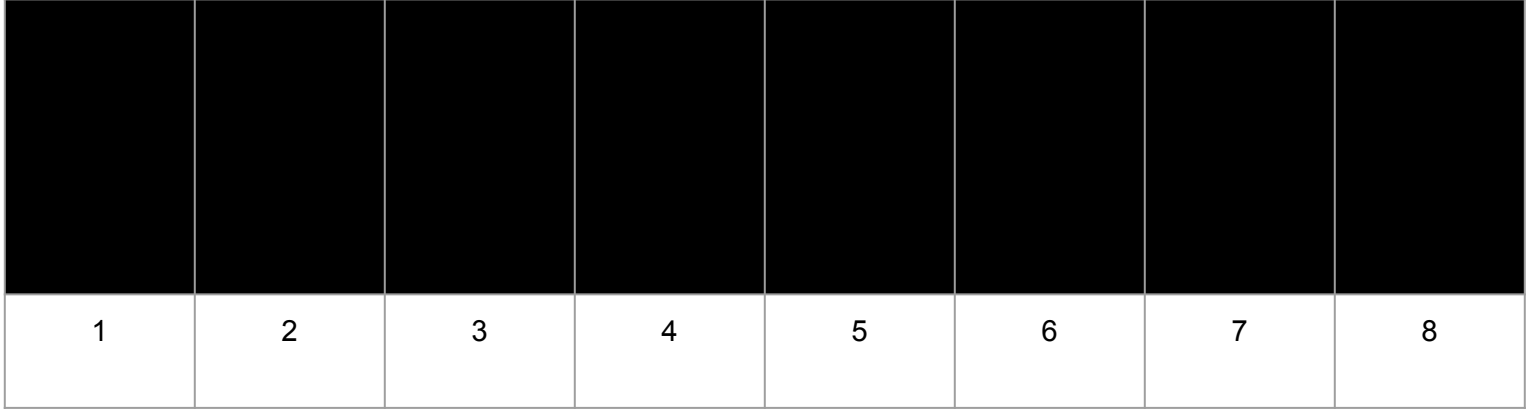

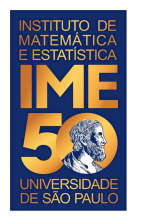

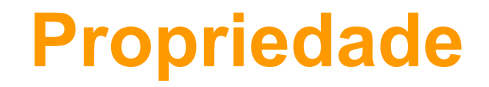

Ao final desta passada, o que sabemos com certeza?

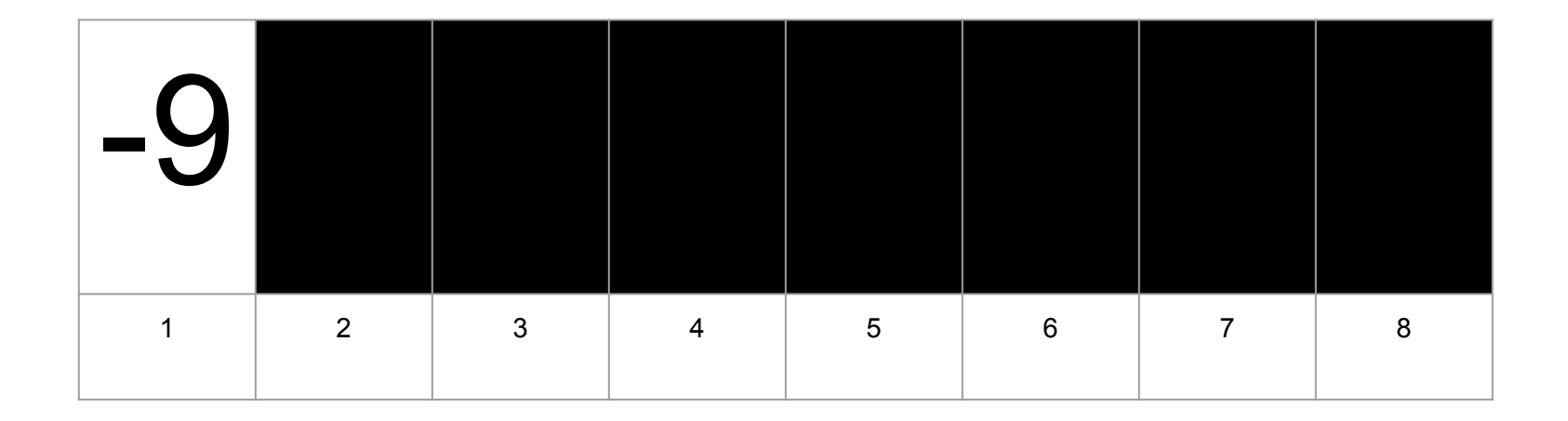

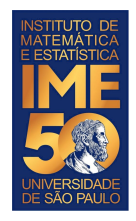

## **Próximo passo da proposta**

Compare V[2] com V[3] e troque se V[2] > V[3]

Compare  $V[2]$  com  $V[4]$  e troque se  $V[2]$  >  $V[4]$ 

Compare  $V[2]$  com  $V[5]$  e troque se  $V[2]$  >  $V[5]$ 

Compare V[2] com V[6] e troque se V[2] > V[6]

Compare V[2] com V[7] e troque se V[2] > V[7]

Compare V[2] com V[8] e troque se V[2] > V[8]

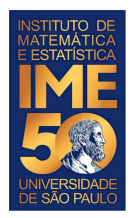

#### Compare V[2] com V[3] e troque se V[2] > V[3]

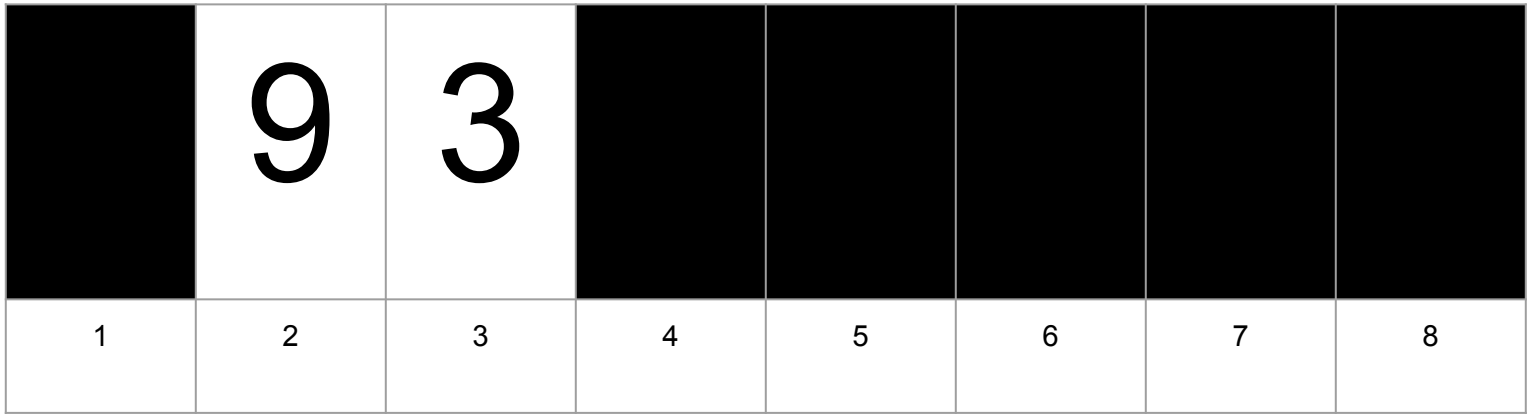

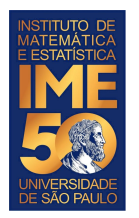

#### Compare V[2] com V[3] e troque se V[2] > V[3]

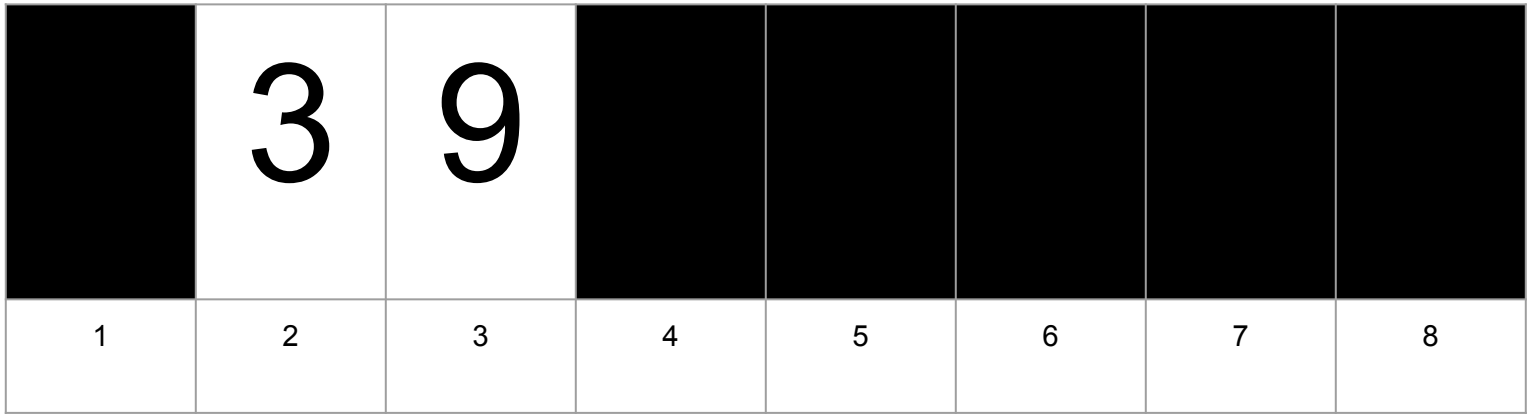

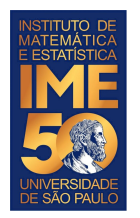

#### Compare V[2] com V[4] e troque se V[2] > V[4]

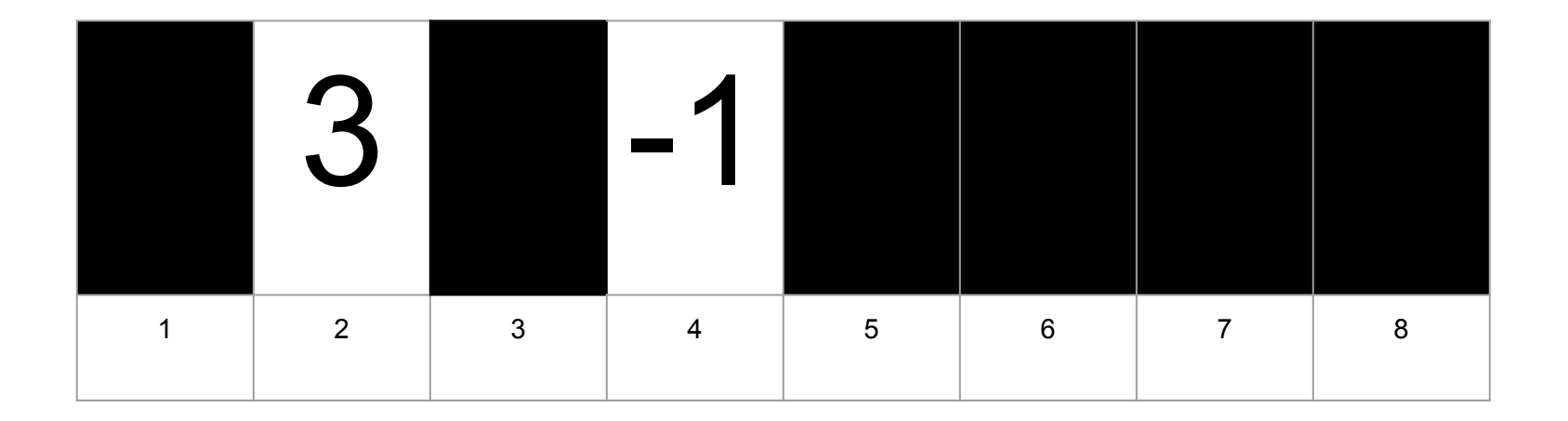

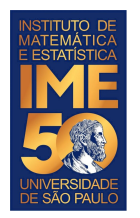

#### Compare V[2] com V[4] e troque se V[2] > V[4]

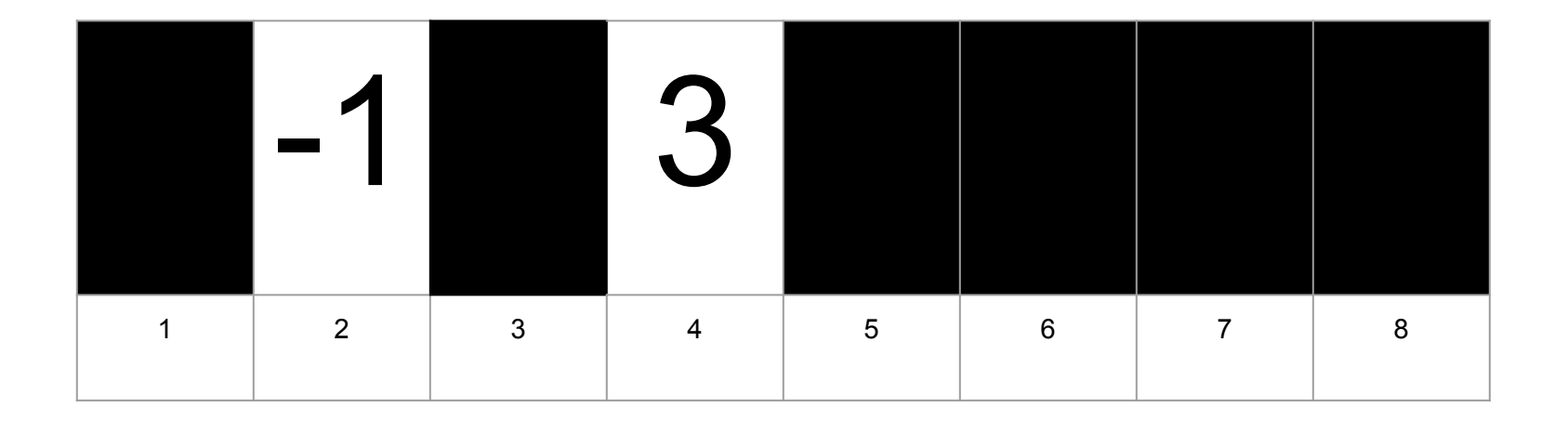

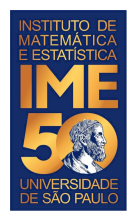

#### Compare V[2] com V[5] e troque se V[2] > V[5]

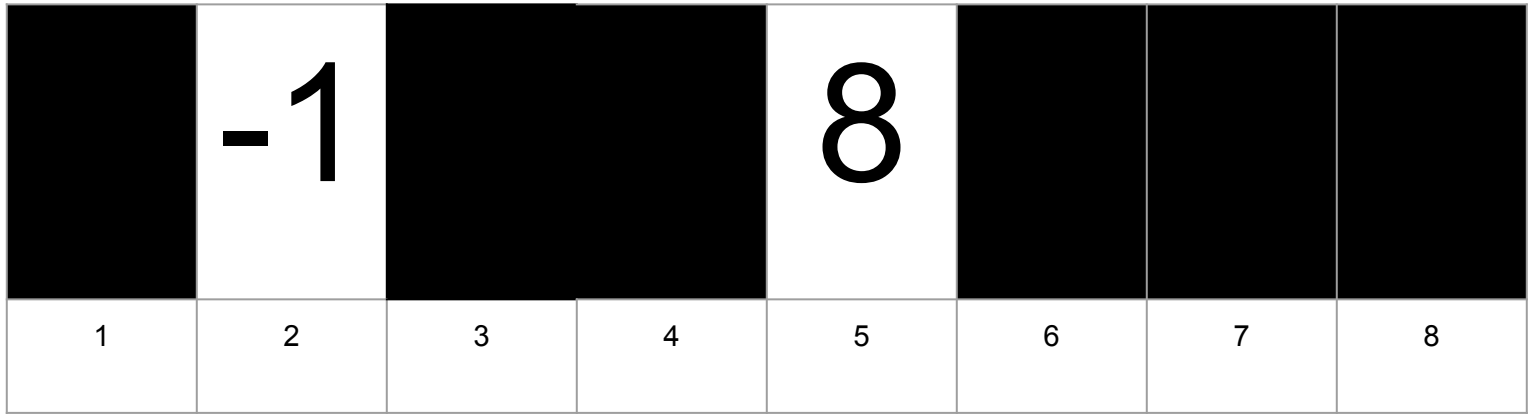
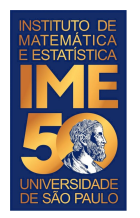

#### Compare V[2] com V[6] e troque se V[2] > V[6]

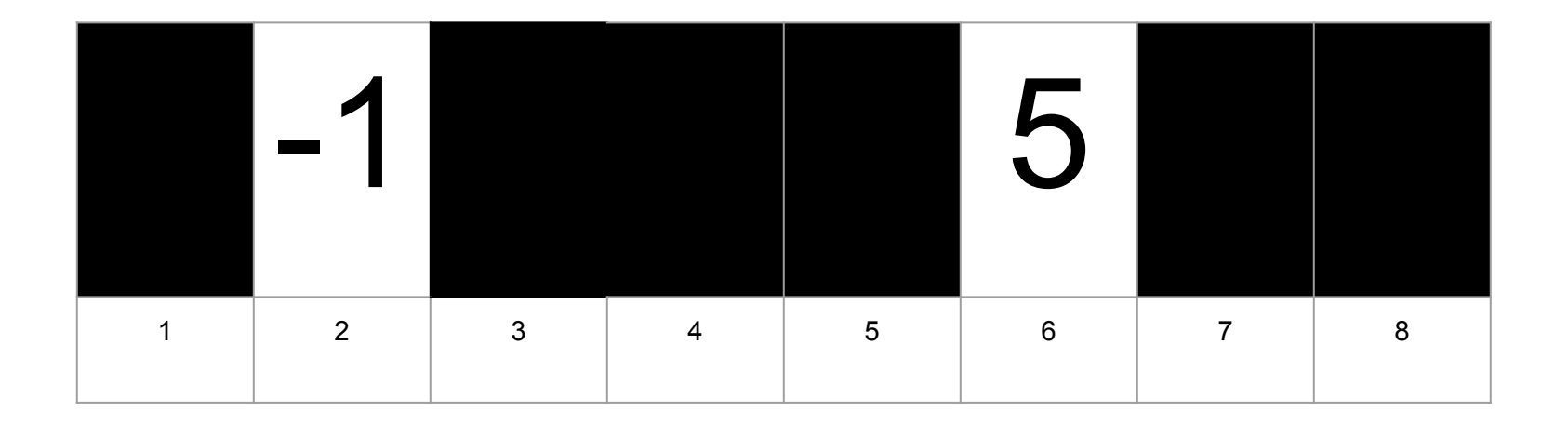

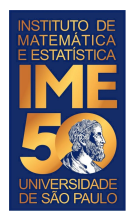

#### Compare V[2] com V[7] e troque se V[2] > V[7]

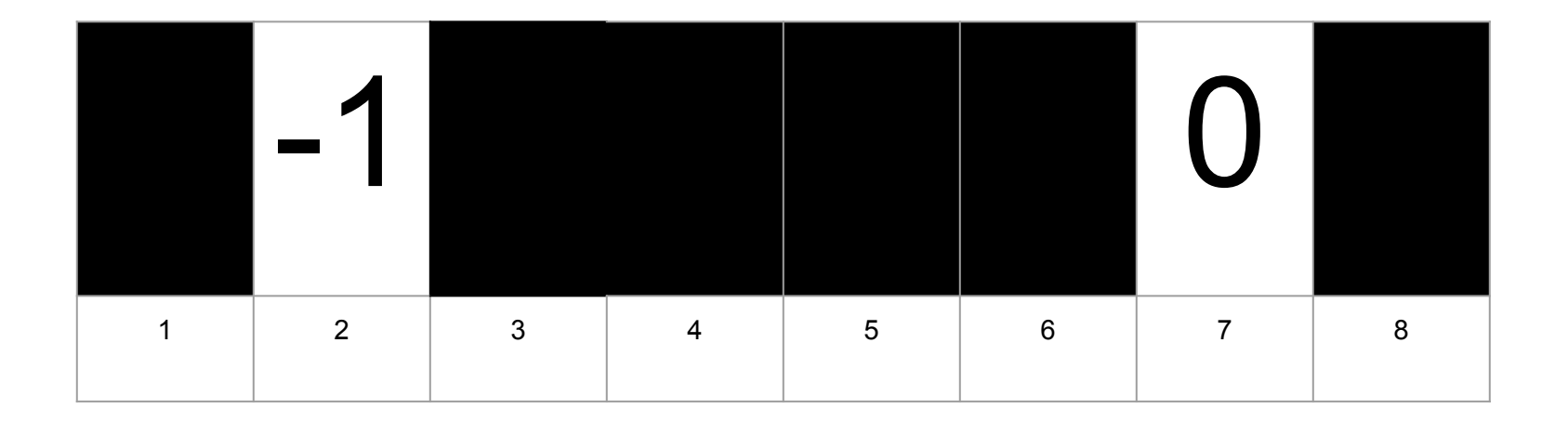

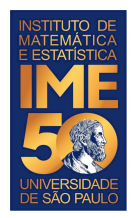

#### Compare V[2] com V[8] e troque se V[2] > V[8]

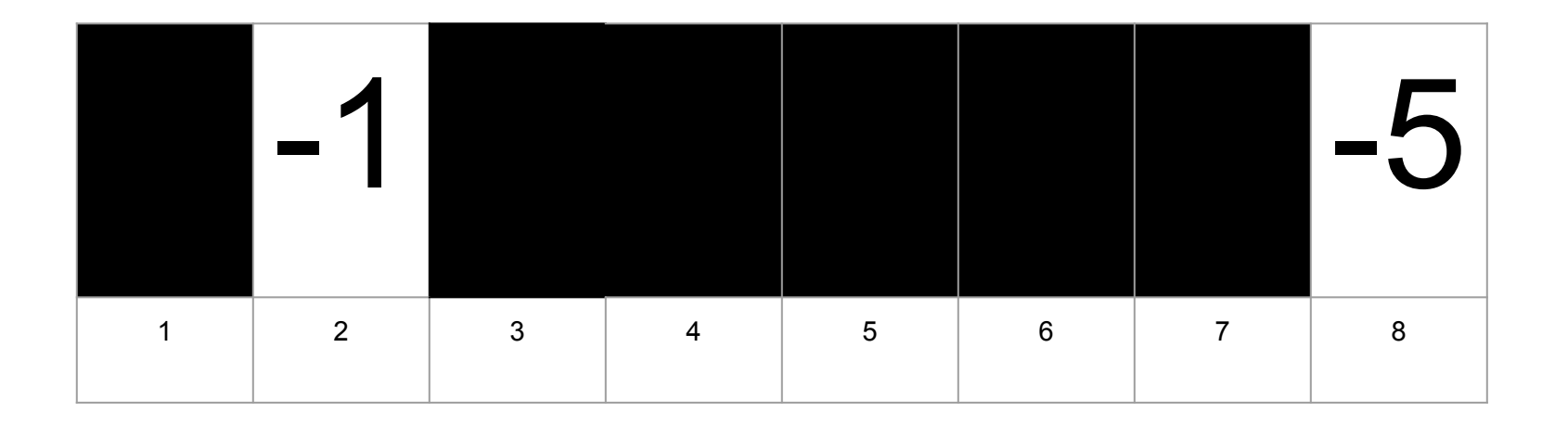

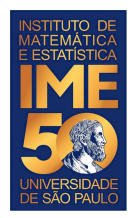

#### Compare V[2] com V[8] e troque se V[2] > V[8]

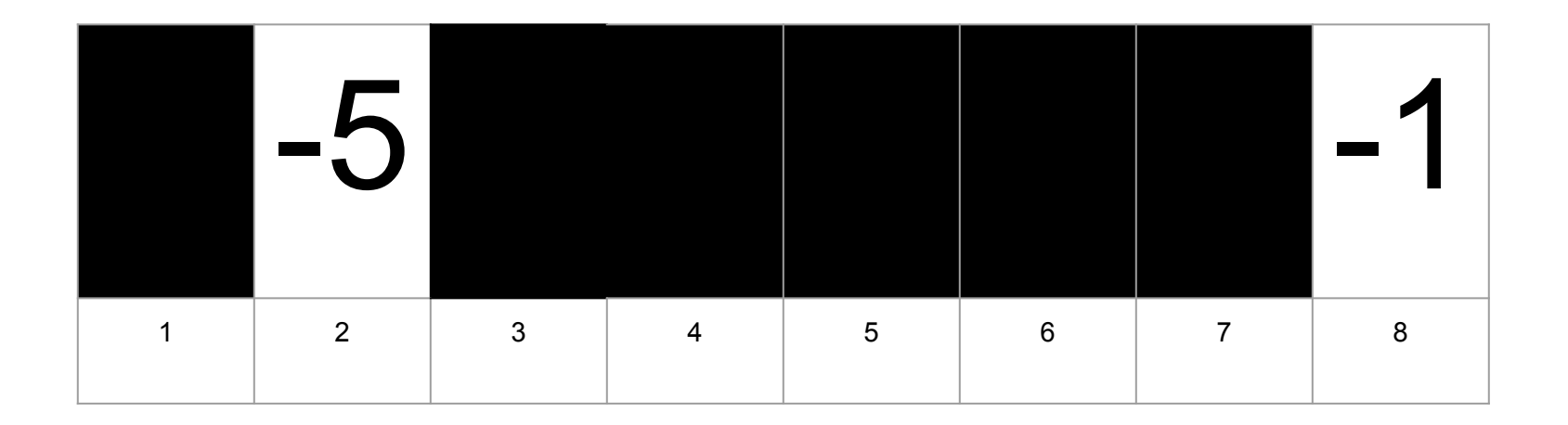

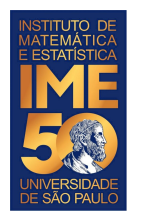

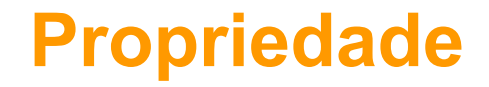

Ao final desta passada, o que sabemos com certeza?

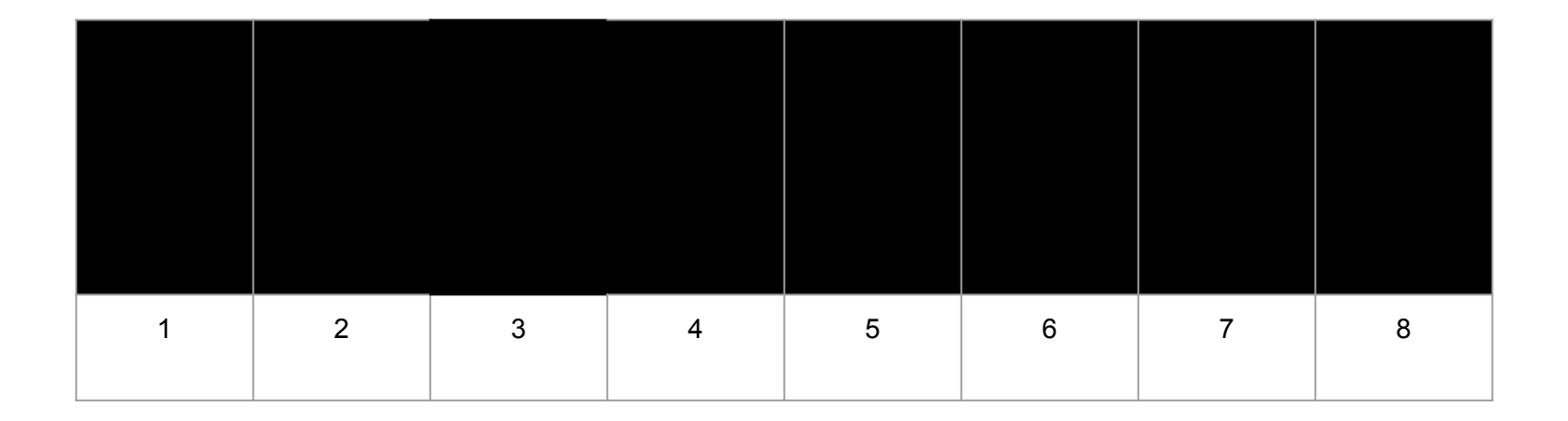

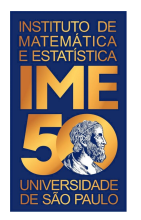

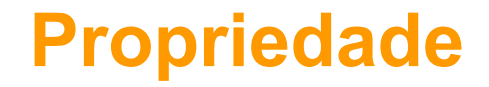

Ao final desta passada, o que sabemos com certeza?

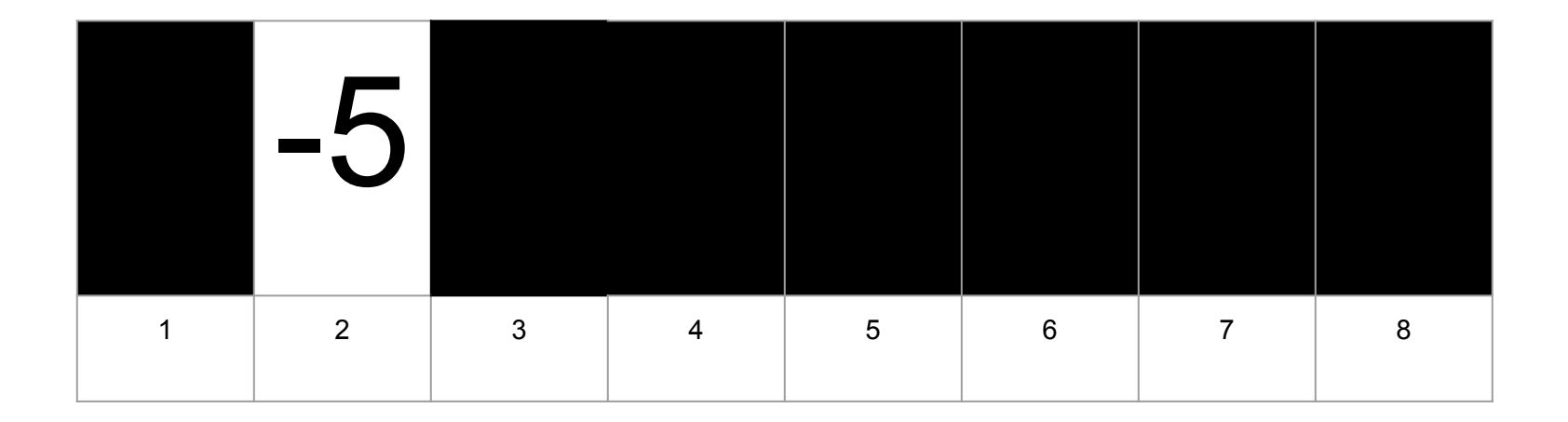

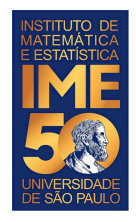

# **Próximo passo da proposta**

Compare V[3] com V[4] e troque se V[3] > V[4]

Compare V[3] com V[5] e troque se V[3] > V[5]

Compare V[3] com V[6] e troque se V[3] > V[6]

Compare V[3] com V[7] e troque se V[3] > V[7]

Compare V[3] com V[8] e troque se V[3] > V[8]

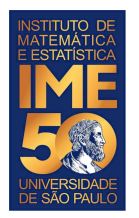

#### Compare V[3] com V[4] e troque se V[3] > V[4]

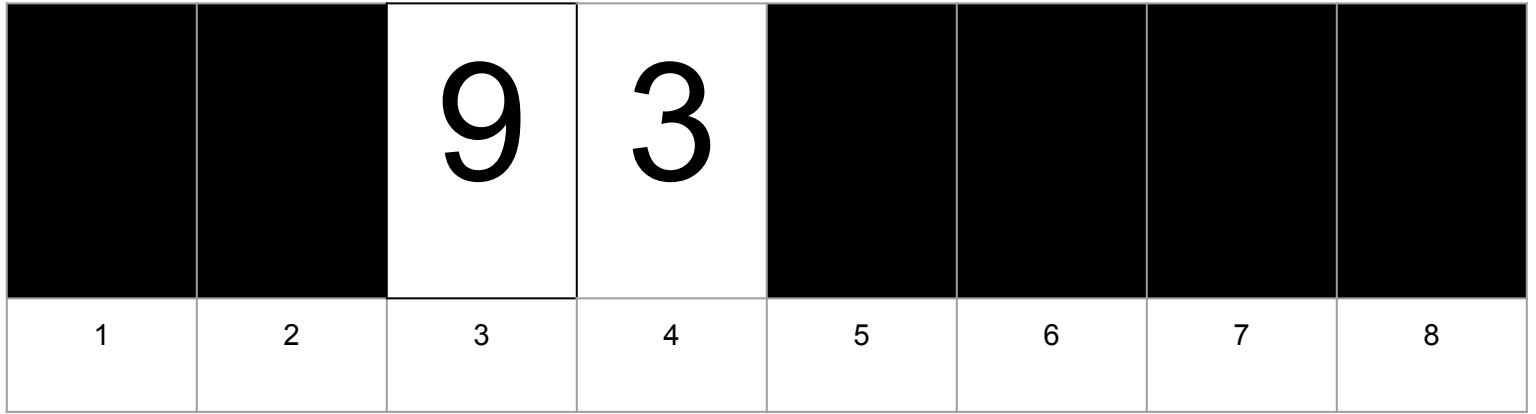

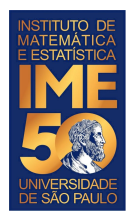

#### Compare V[3] com V[4] e troque se V[3] > V[4]

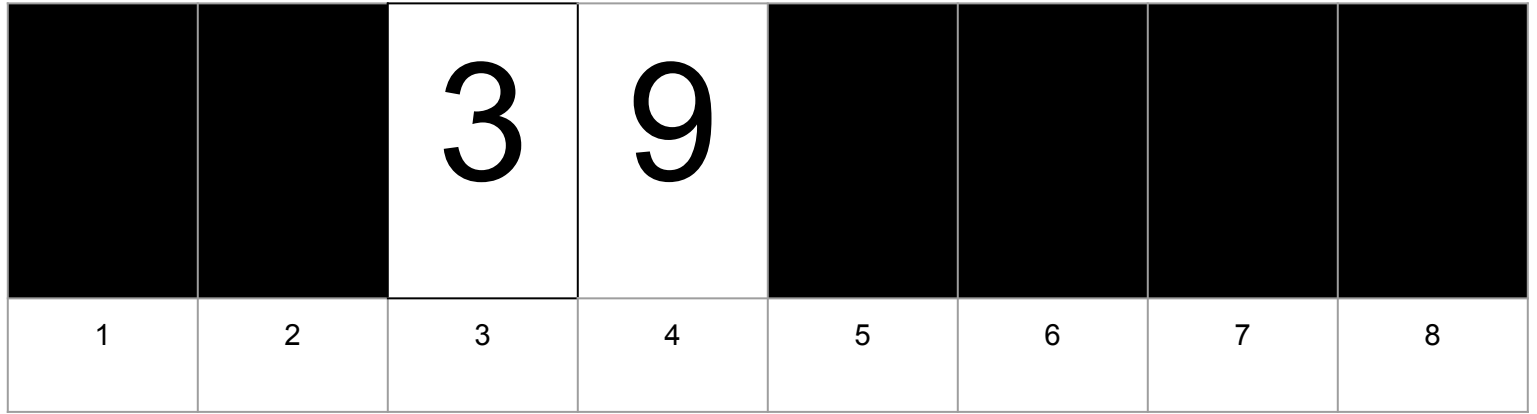

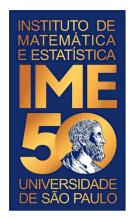

#### Compare V[3] com V[5] e troque se V[3] > V[5]

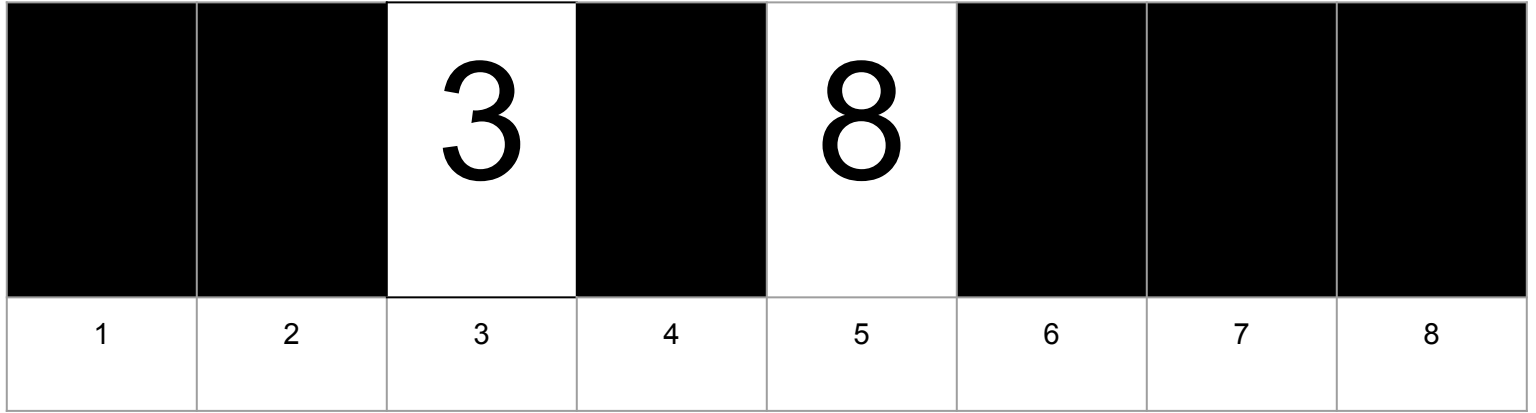

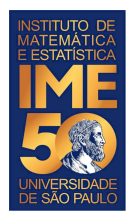

#### Compare V[3] com V[6] e troque se V[3] > V[6]

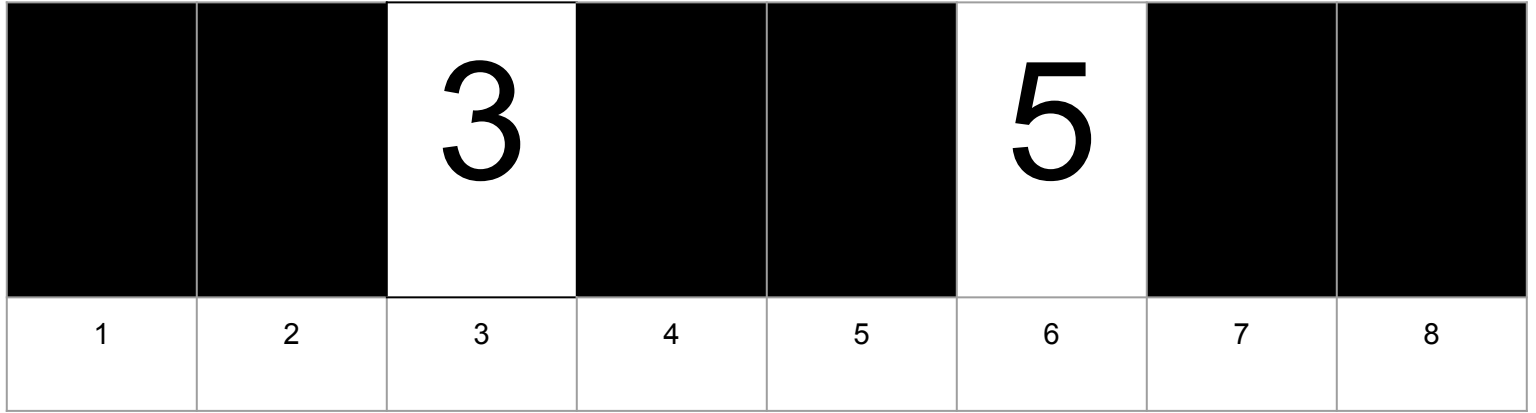

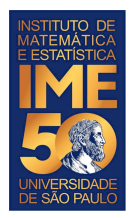

#### Compare V[3] com V[7] e troque se V[3] > V[7]

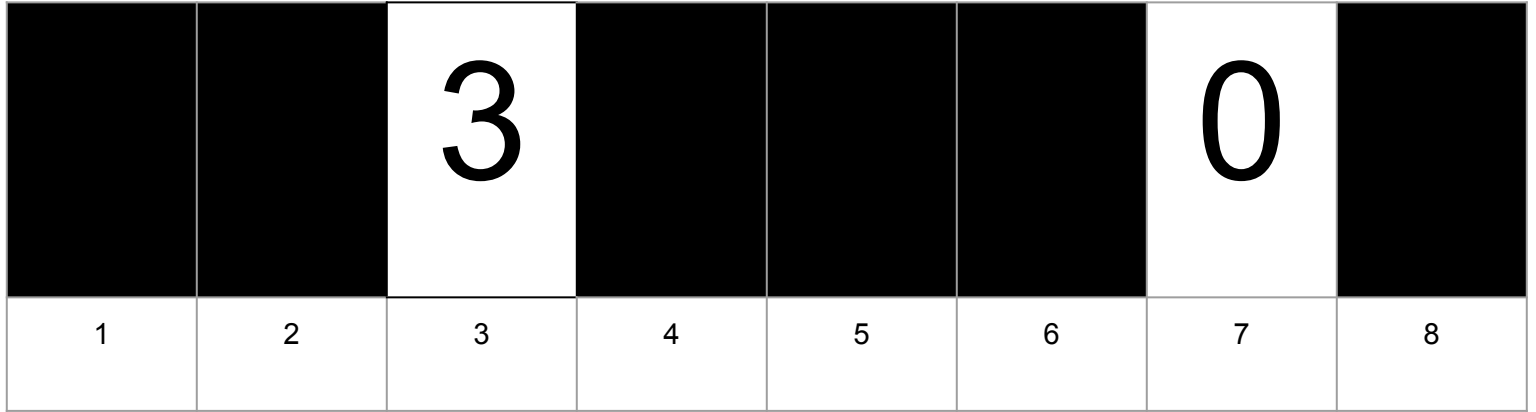

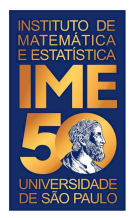

#### Compare V[3] com V[7] e troque se V[3] > V[7]

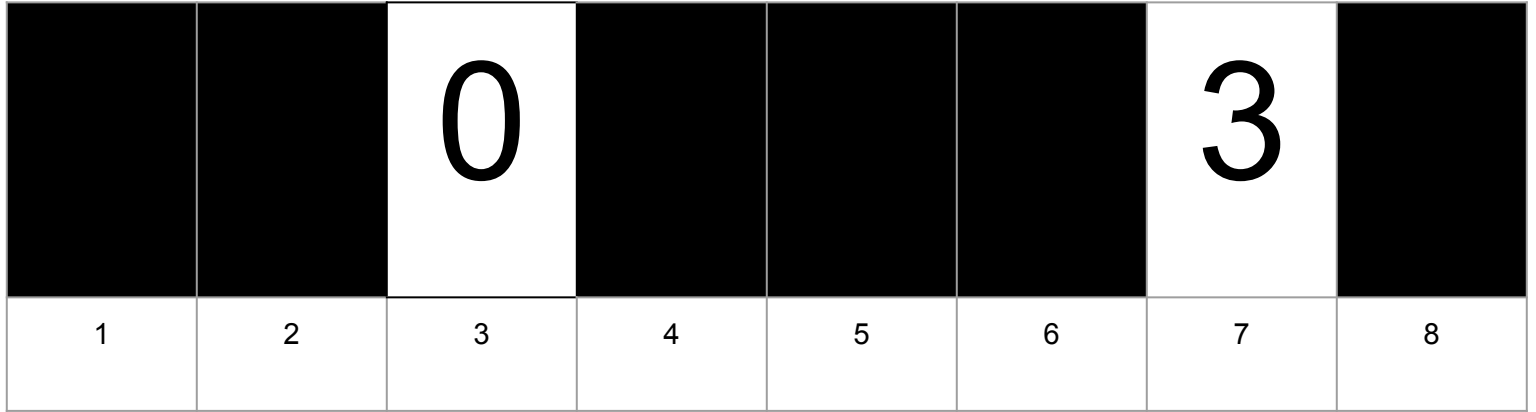

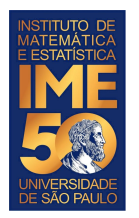

#### Compare V[3] com V[8] e troque se V[3] > V[8]

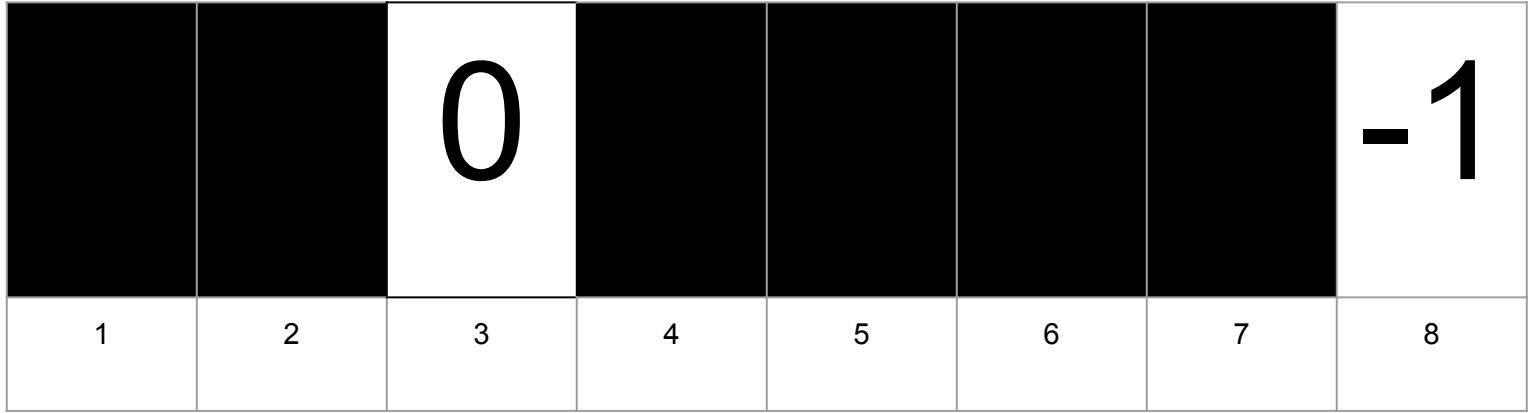

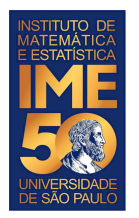

#### Compare V[3] com V[8] e troque se V[3] > V[8]

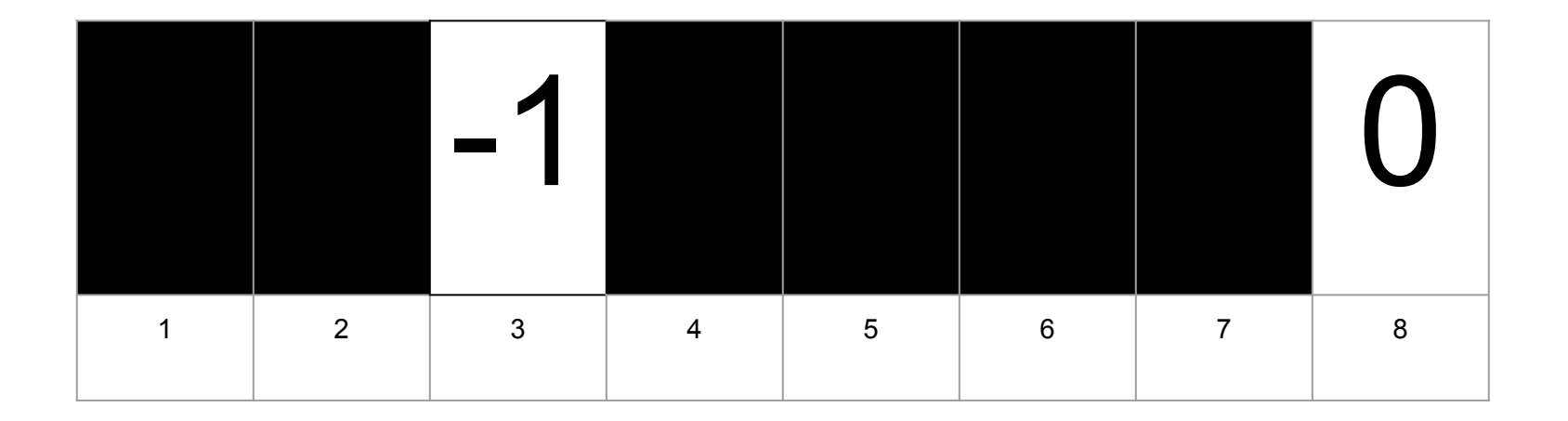

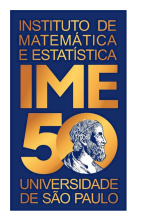

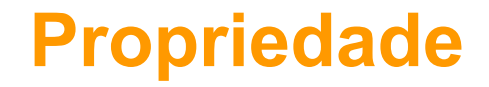

Ao final desta passada, o que sabemos com certeza?

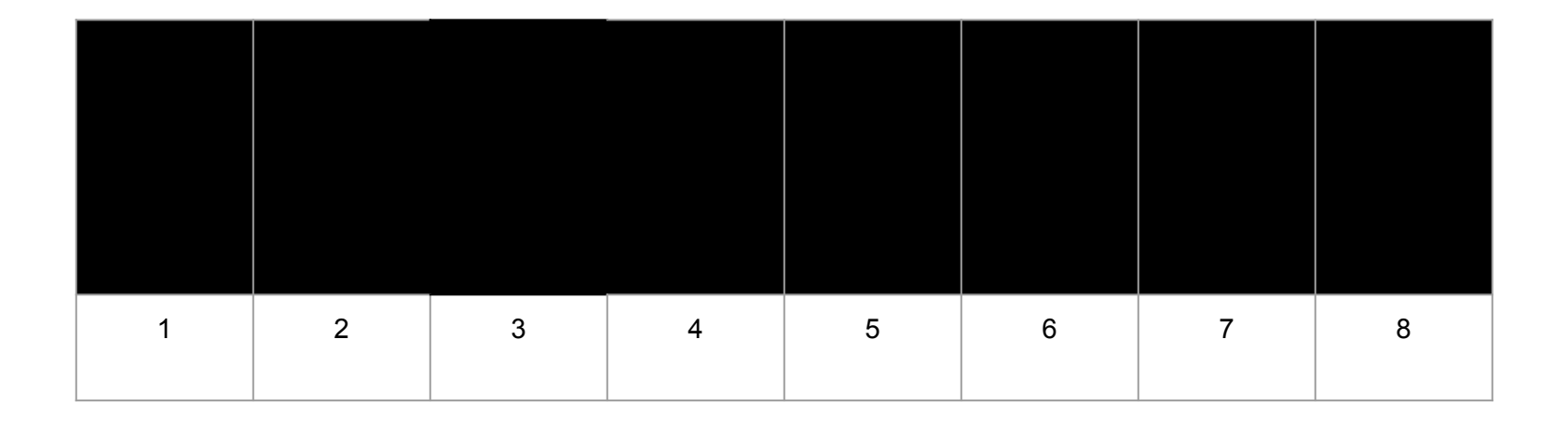

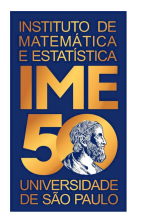

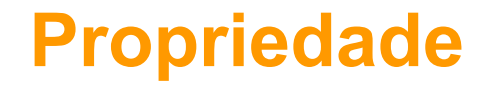

Ao final desta passada, o que sabemos com certeza?

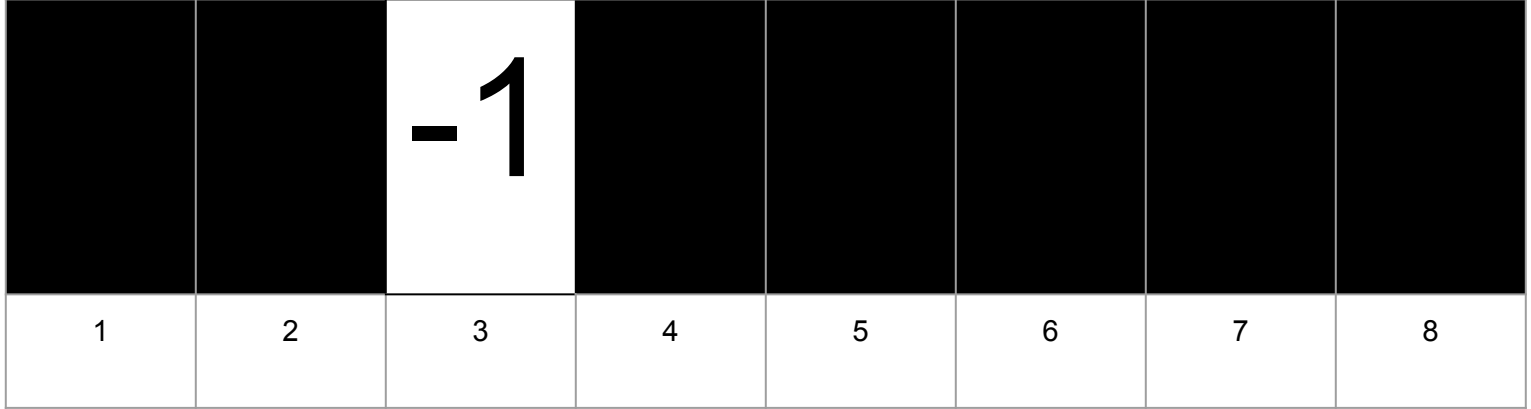

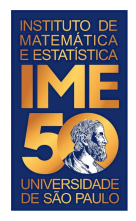

# **Próximo passo da proposta**

Compare  $V[4]$  com  $V[5]$  e troque se  $V[4]$  >  $V[5]$ 

Compare V[4] com V[6] e troque se V[4] > V[6]

Compare  $V[4]$  com  $V[7]$  e troque se  $V[4]$  >  $V[7]$ 

Compare V[4] com V[8] e troque se V[4] > V[8]

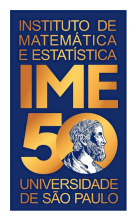

#### Compare V[4] com V[5] e troque se V[4] > V[5]

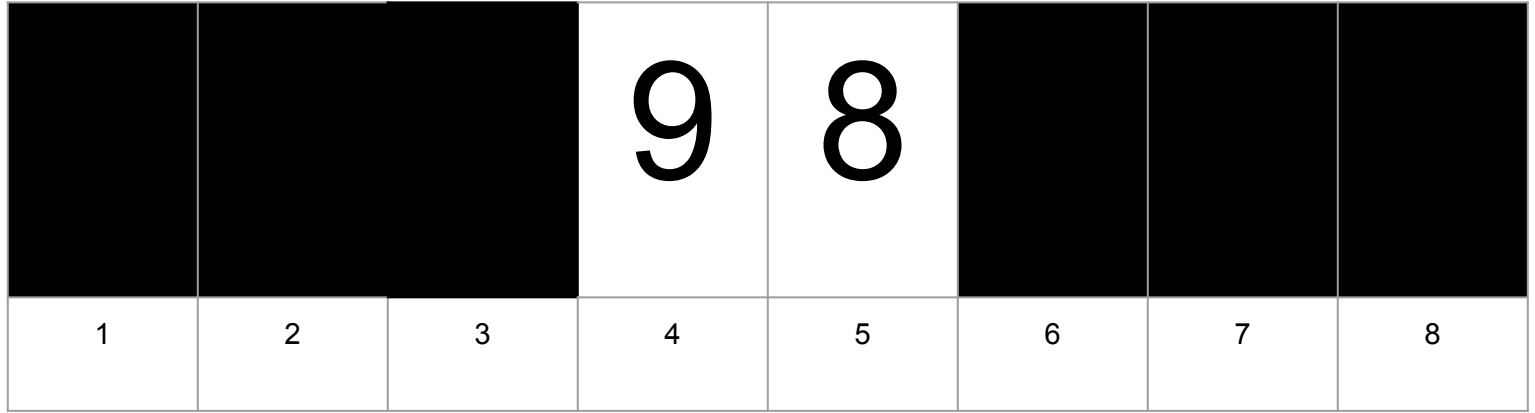

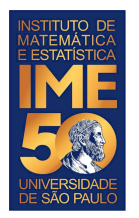

#### Compare V[4] com V[5] e troque se V[4] > V[5]

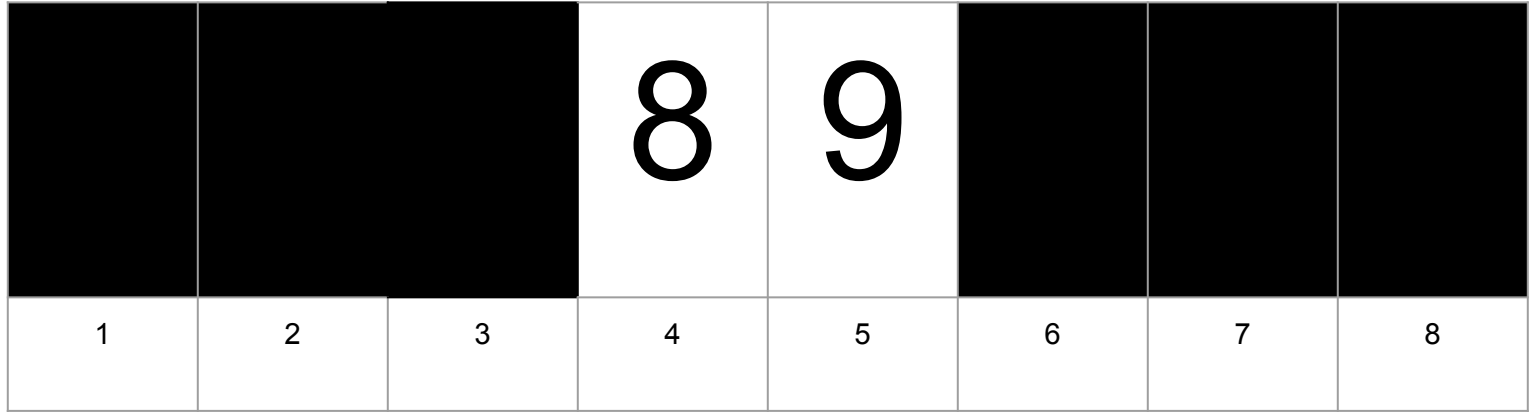

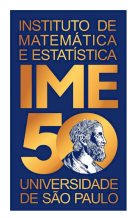

#### Compare V[4] com V[6] e troque se V[4] > V[6]

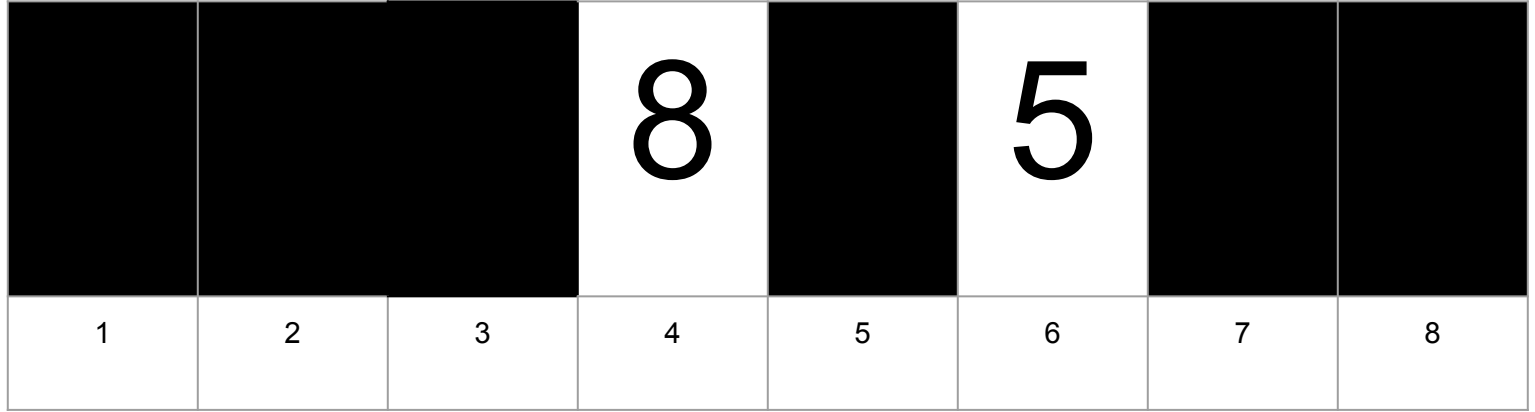

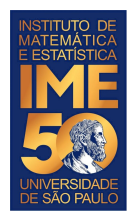

#### Compare V[4] com V[6] e troque se V[4] > V[6]

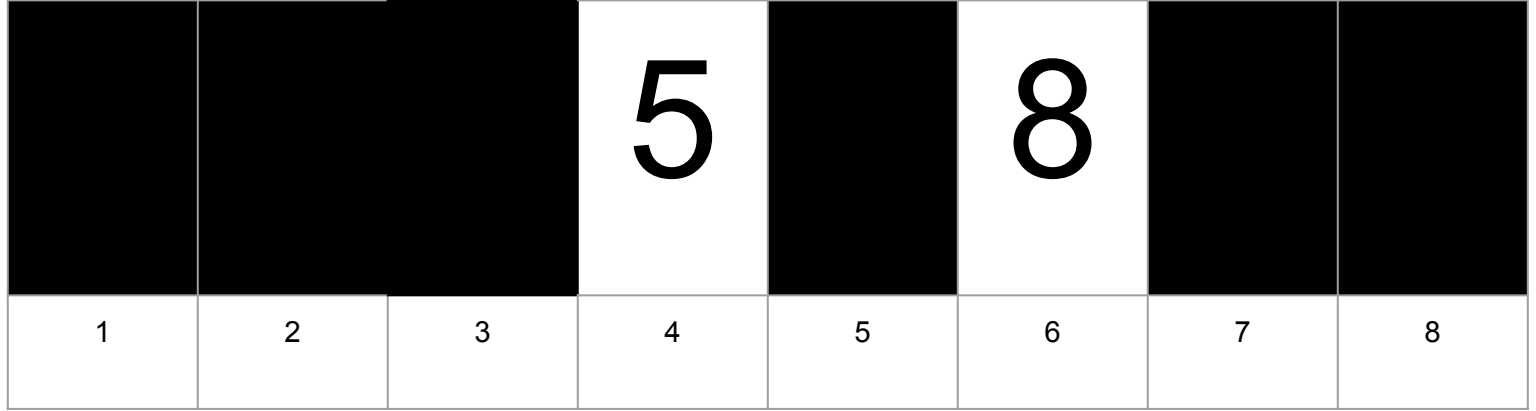

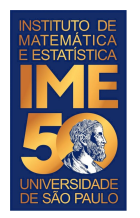

#### Compare V[4] com V[7] e troque se V[4] > V[7]

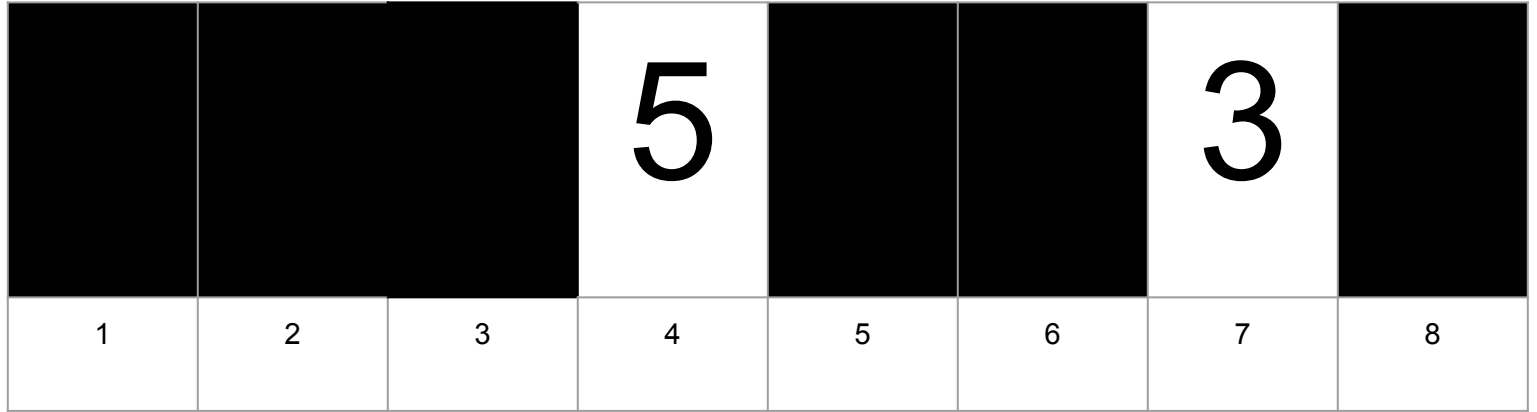

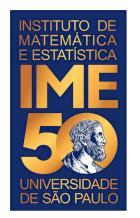

#### Compare V[4] com V[7] e troque se V[4] > V[7]

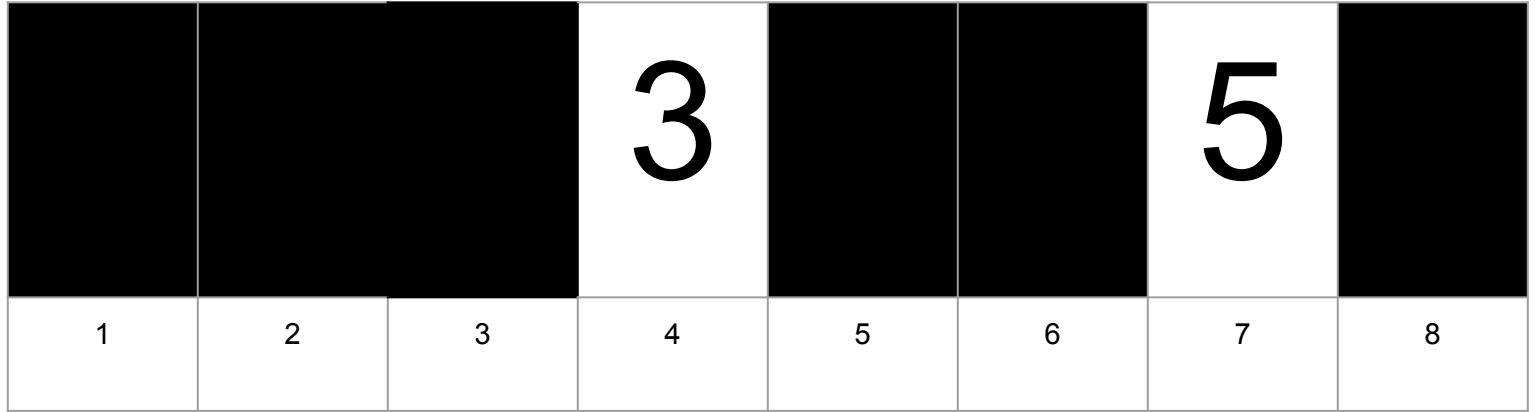

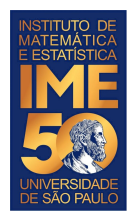

#### Compare V[4] com V[8] e troque se V[4] > V[8]

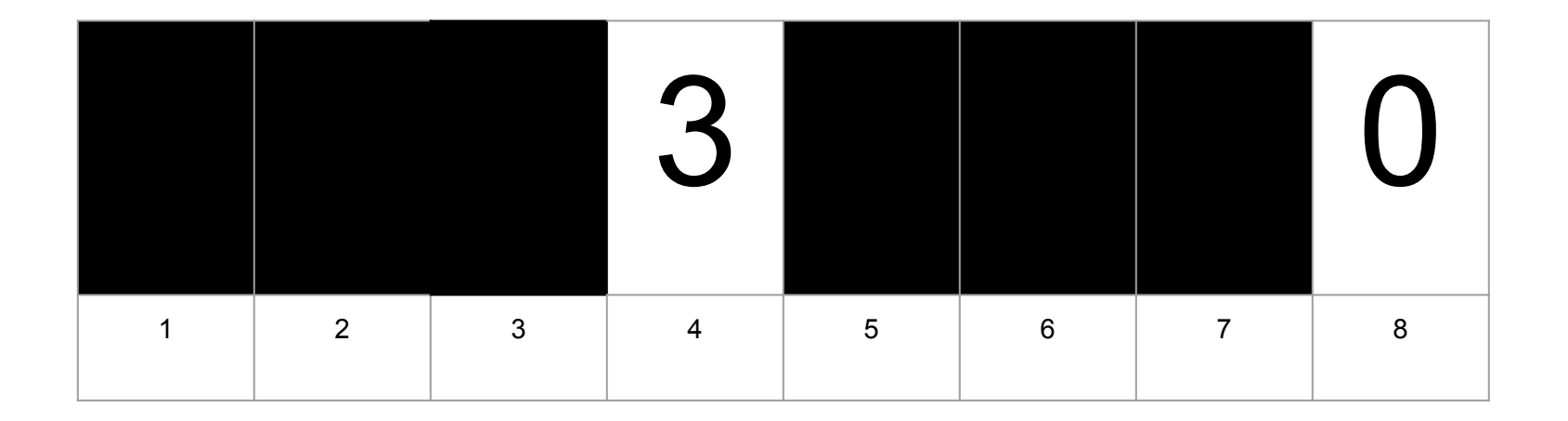

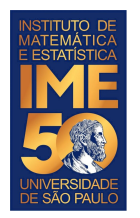

#### Compare V[4] com V[8] e troque se V[4] > V[8]

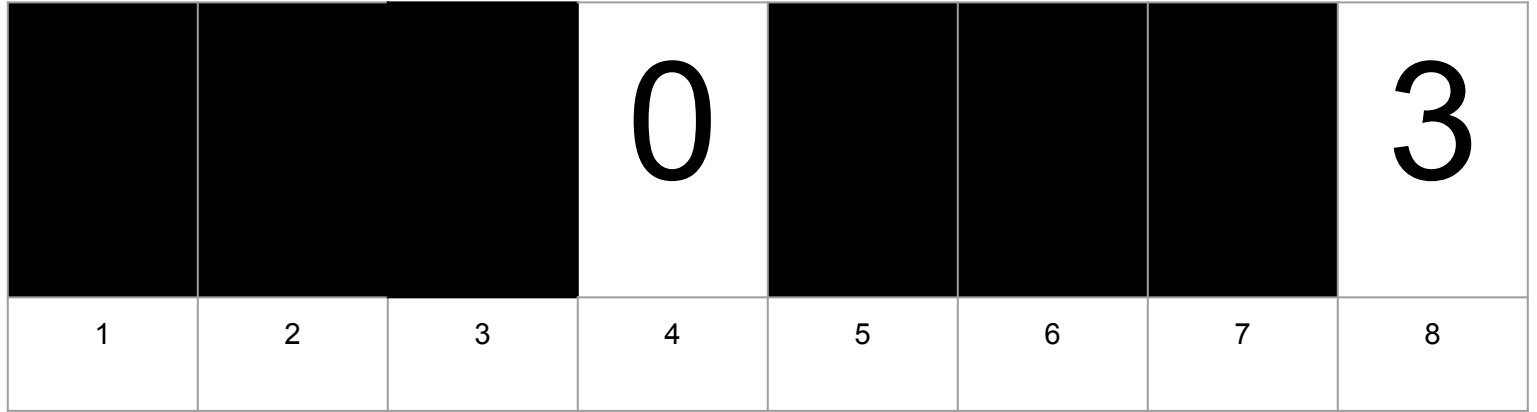

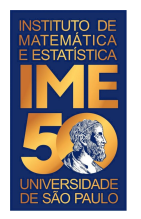

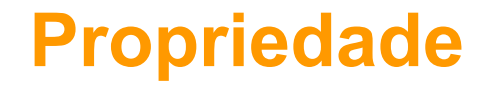

Ao final desta passada, o que sabemos com certeza?

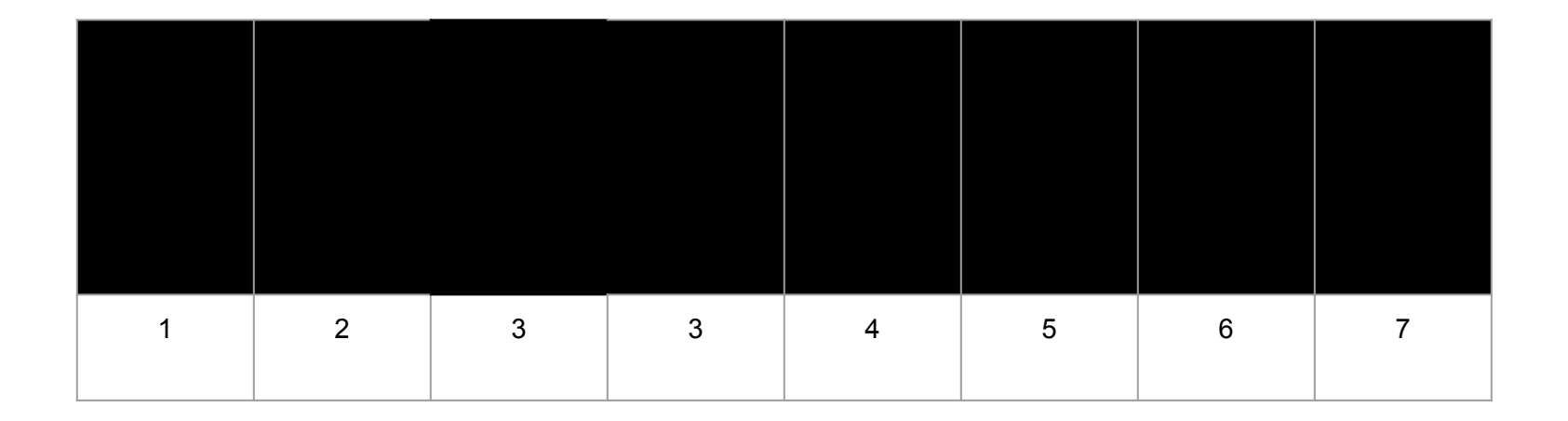

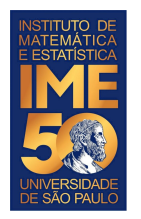

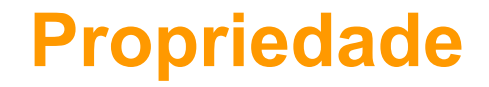

Ao final desta passada, o que sabemos com certeza?

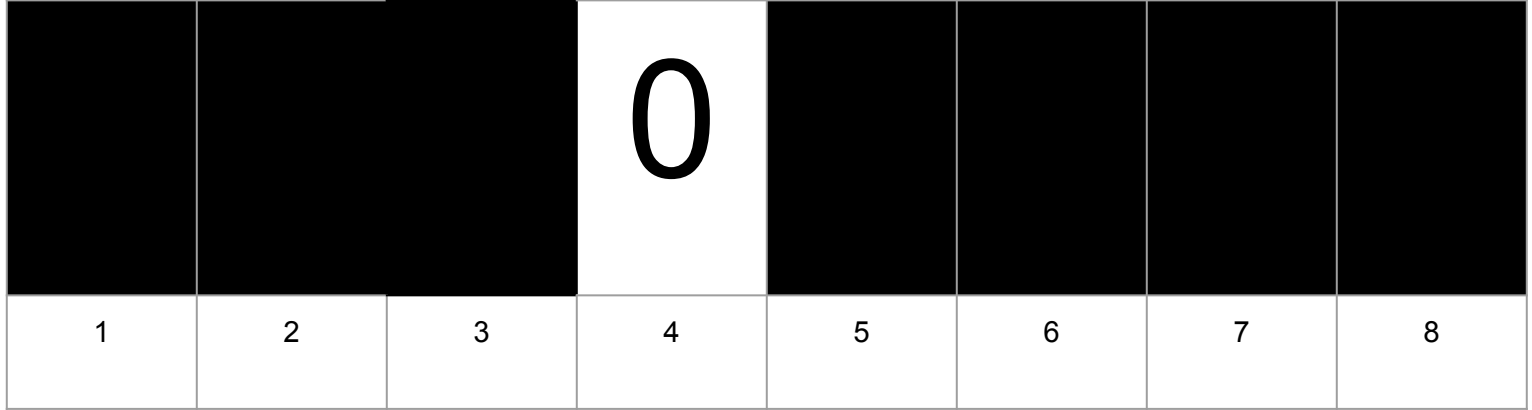

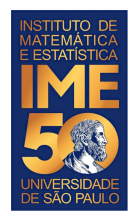

# **Próximo passo da proposta**

Compare V[5] com V[6] e troque se V[5] > V[6]

Compare V[5] com V[7] e troque se V[5] > V[7]

Compare V[5] com V[8] e troque se V[5] > V[8]

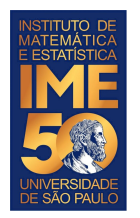

#### Compare V[5] com V[6] e troque se V[5] > V[6]

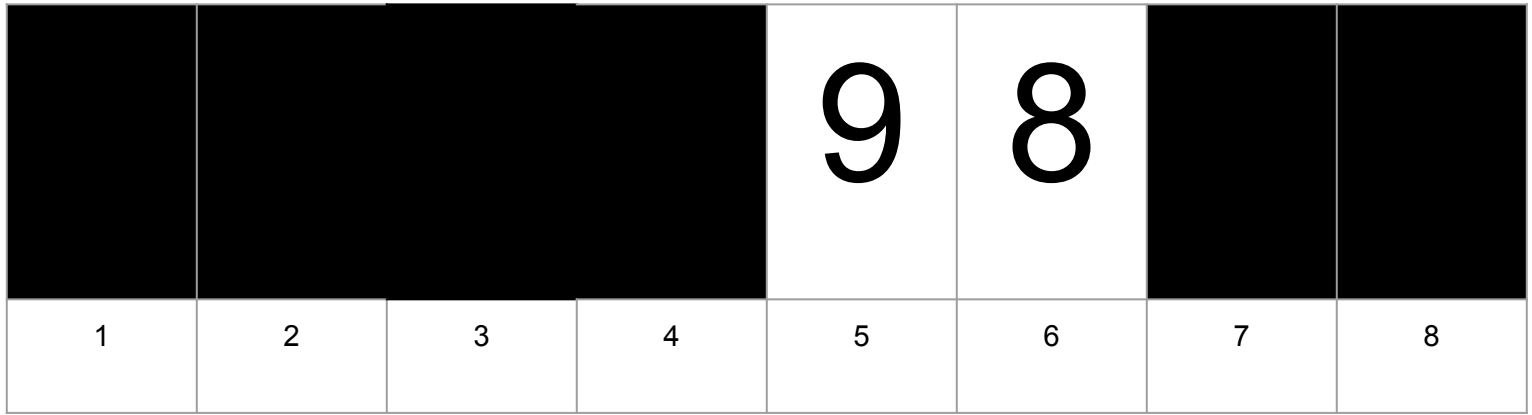

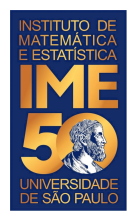

#### Compare V[5] com V[6] e troque se V[5] > V[6]

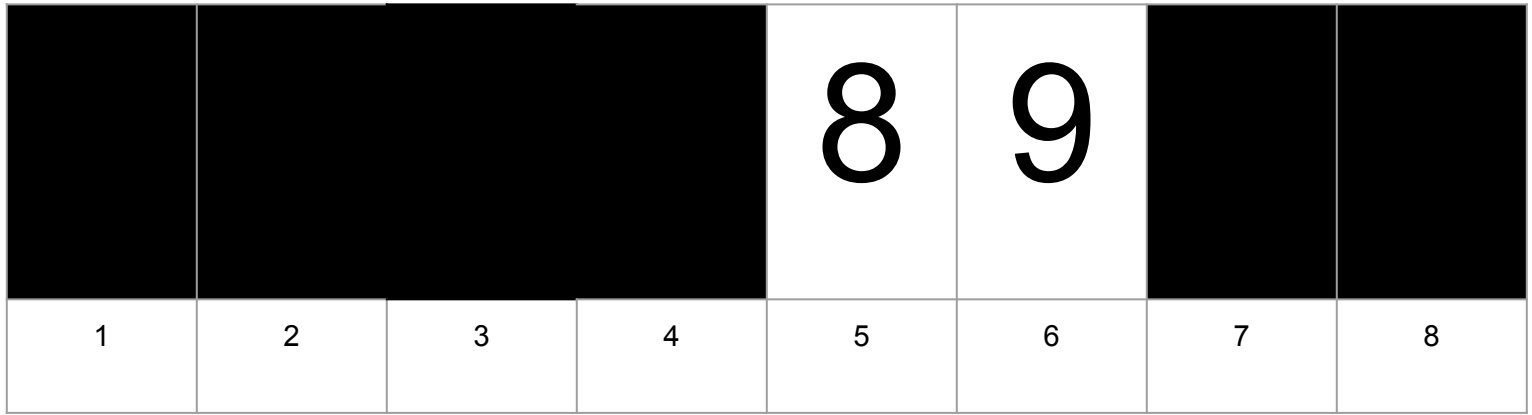

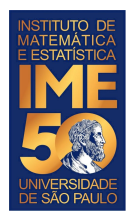

#### Compare V[5] com V[7] e troque se V[5] > V[7]

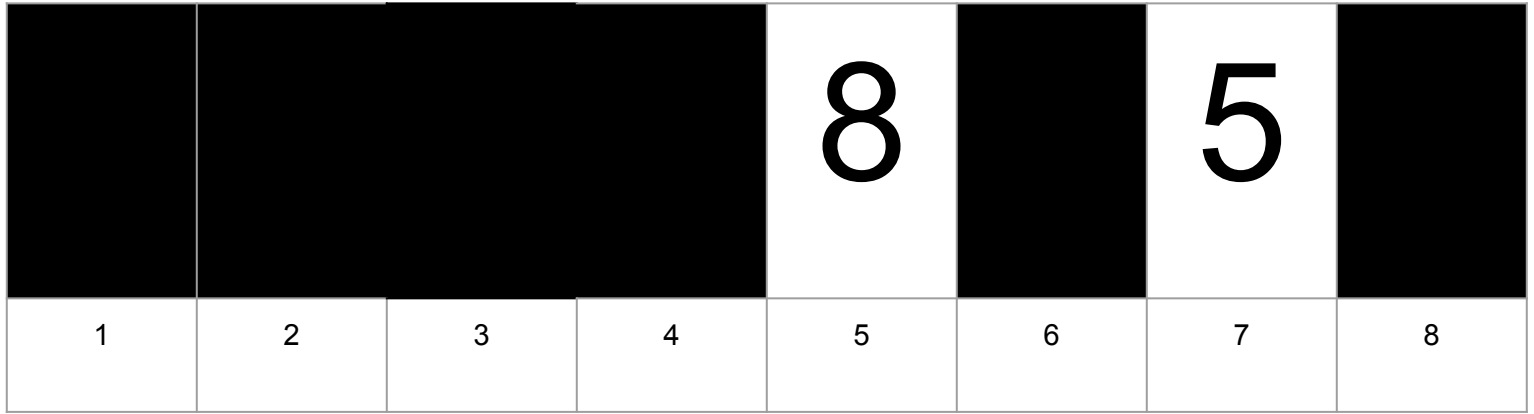

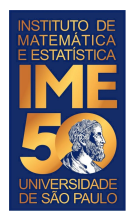

#### Compare V[5] com V[7] e troque se V[5] > V[7]

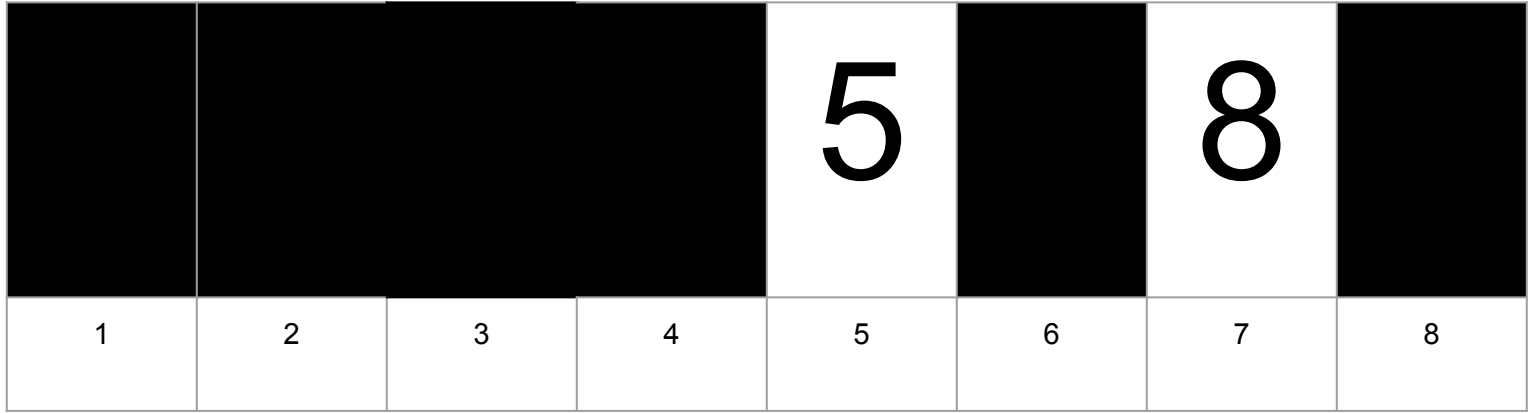

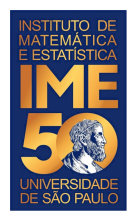

#### Compare V[5] com V[8] e troque se V[5] > V[8]

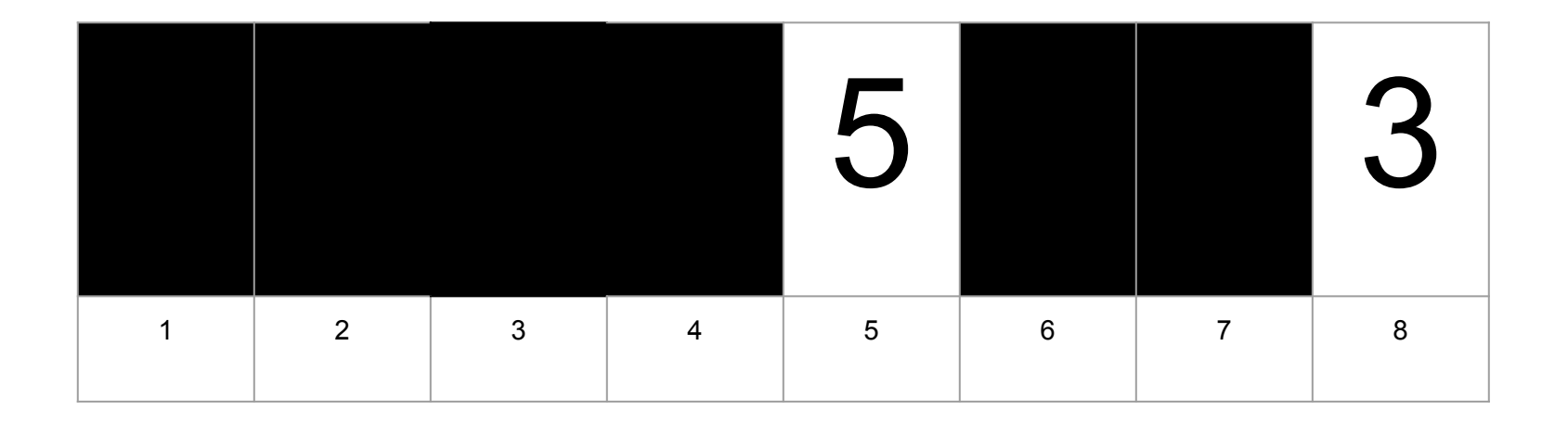

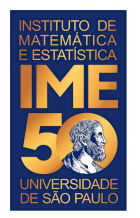

#### Compare V[5] com V[8] e troque se V[5] > V[8]

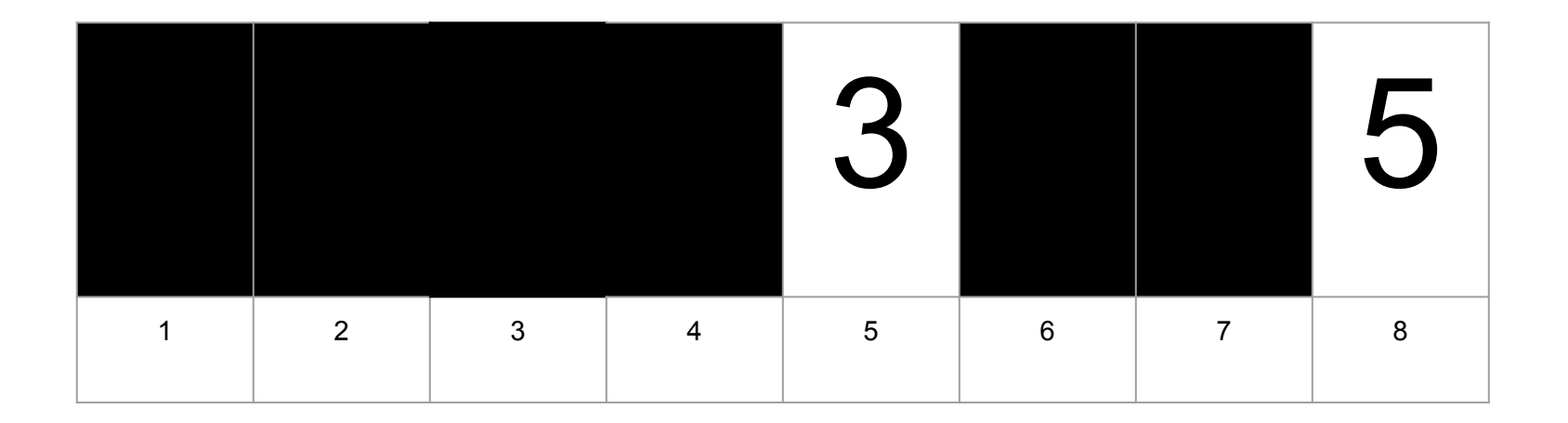

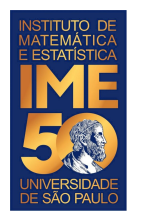

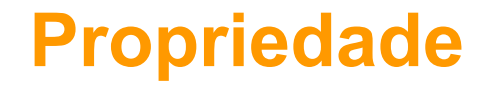

Ao final desta passada, o que sabemos com certeza?

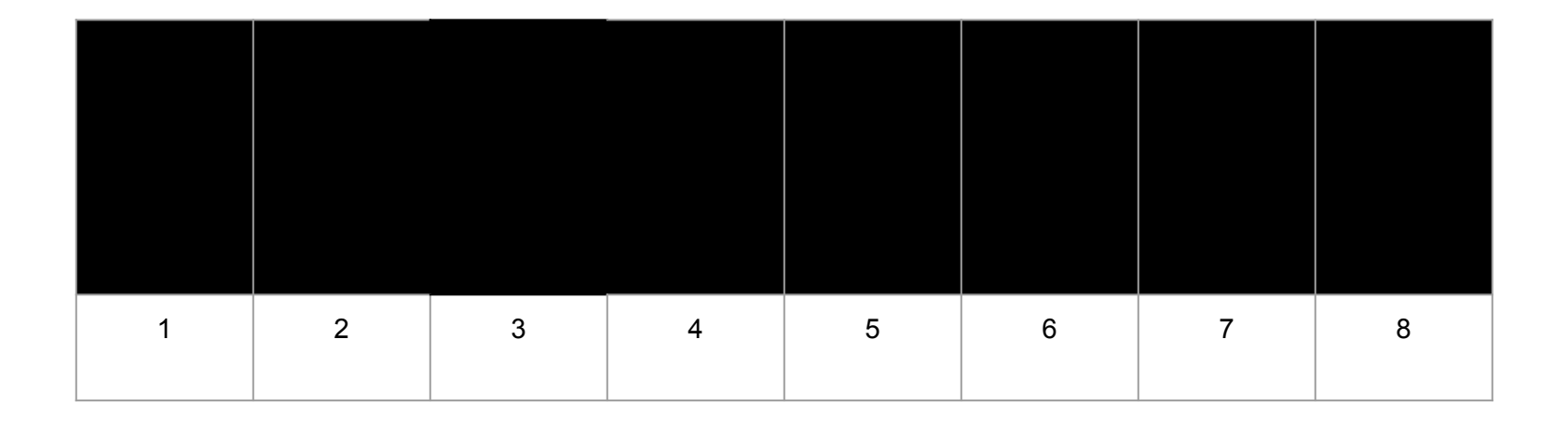
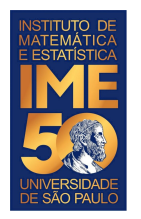

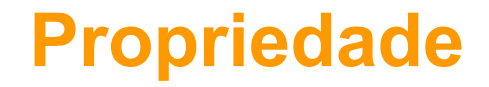

Ao final desta passada, o que sabemos com certeza?

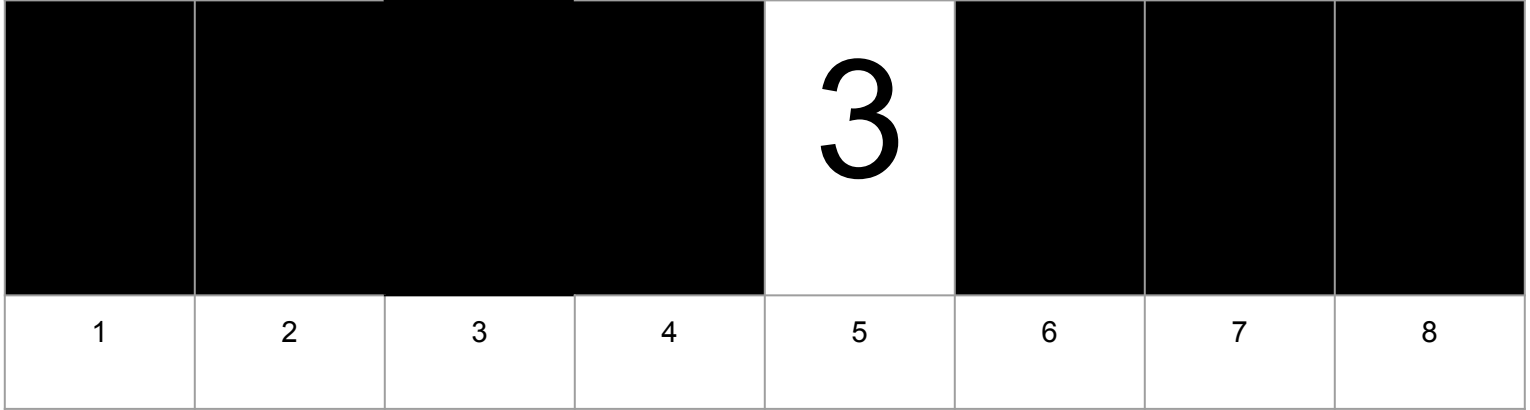

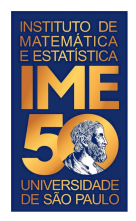

# **Próximo passo da proposta**

Compare V[6] com V[7] e troque se V[6] > V[7]

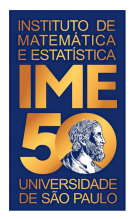

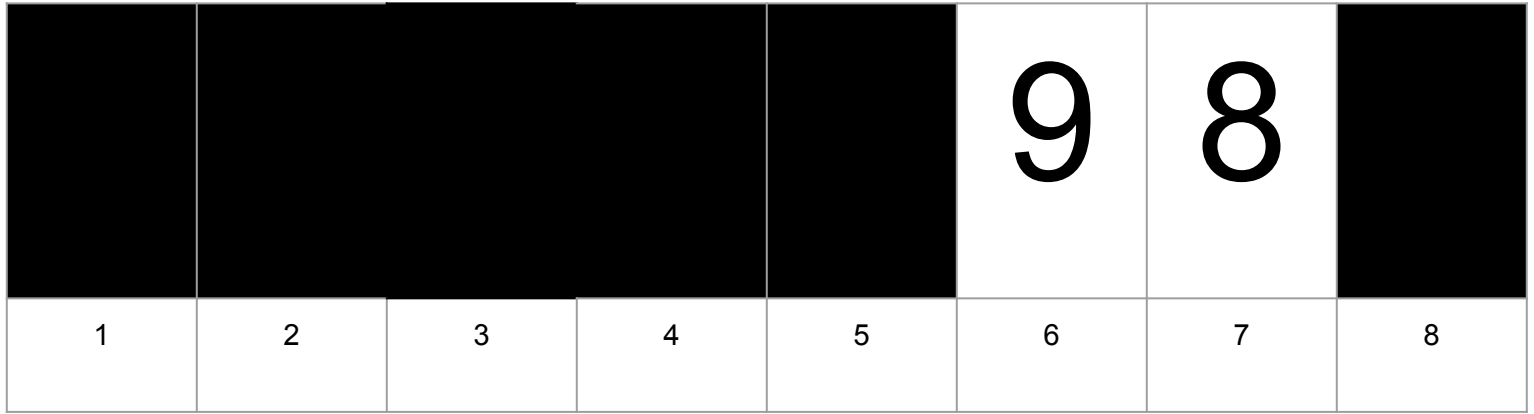

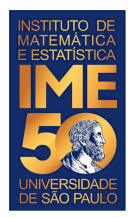

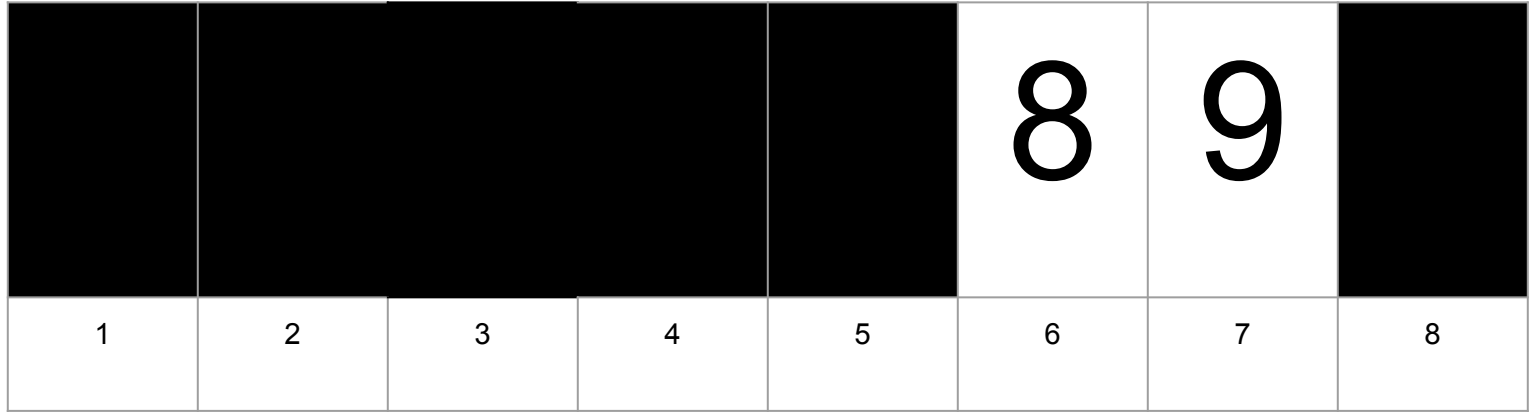

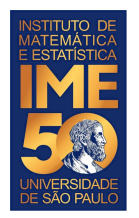

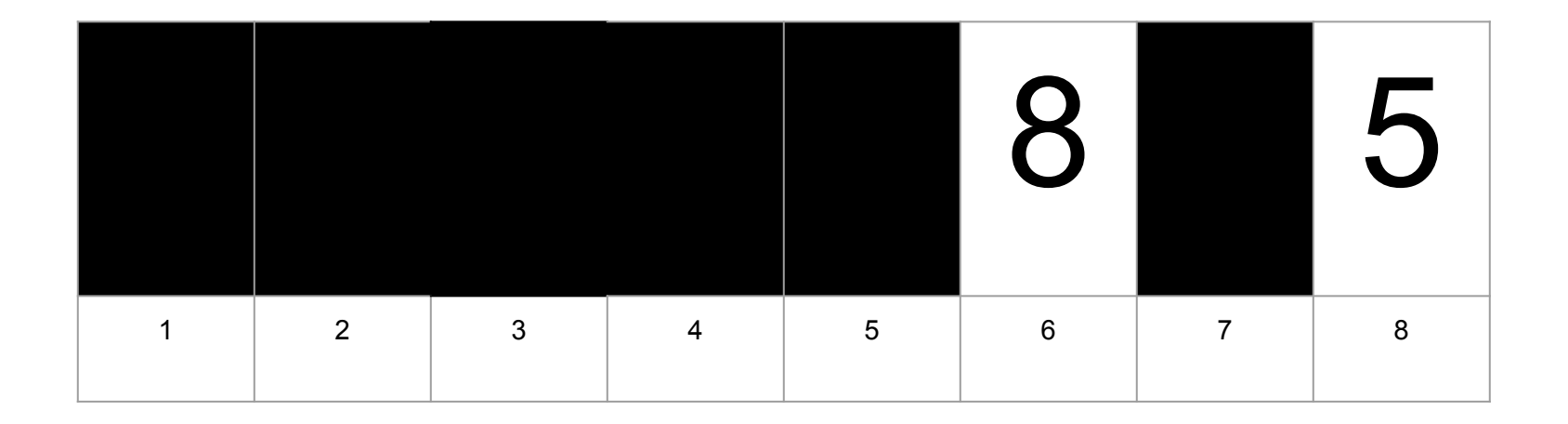

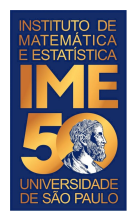

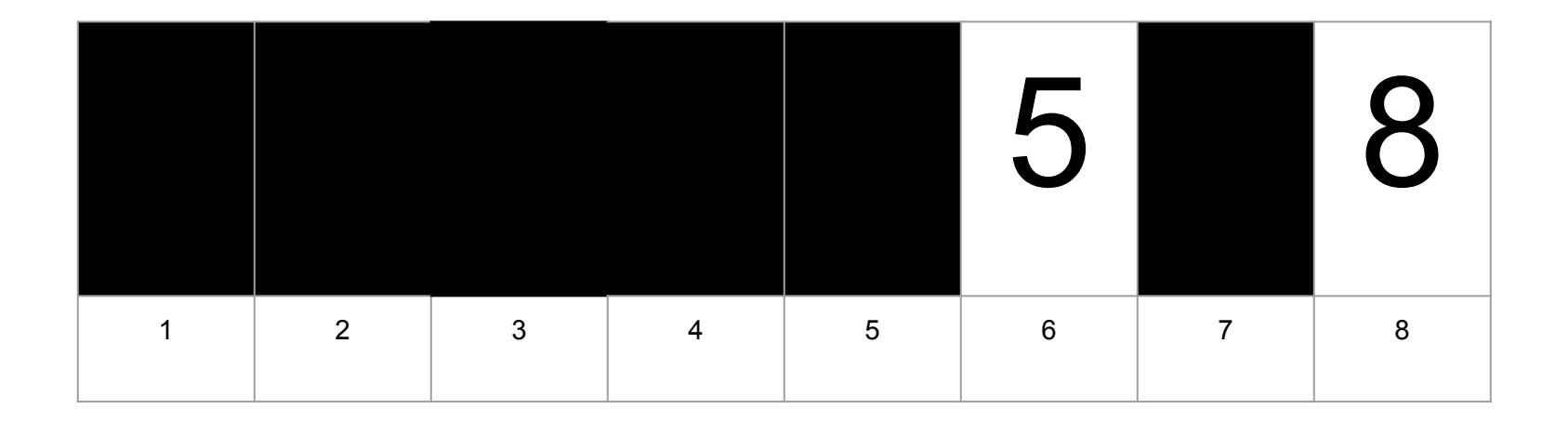

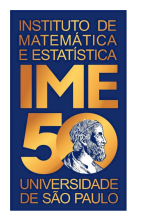

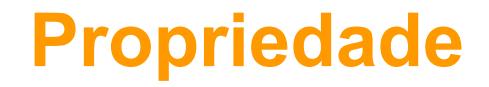

Ao final desta passada, o que sabemos com certeza?

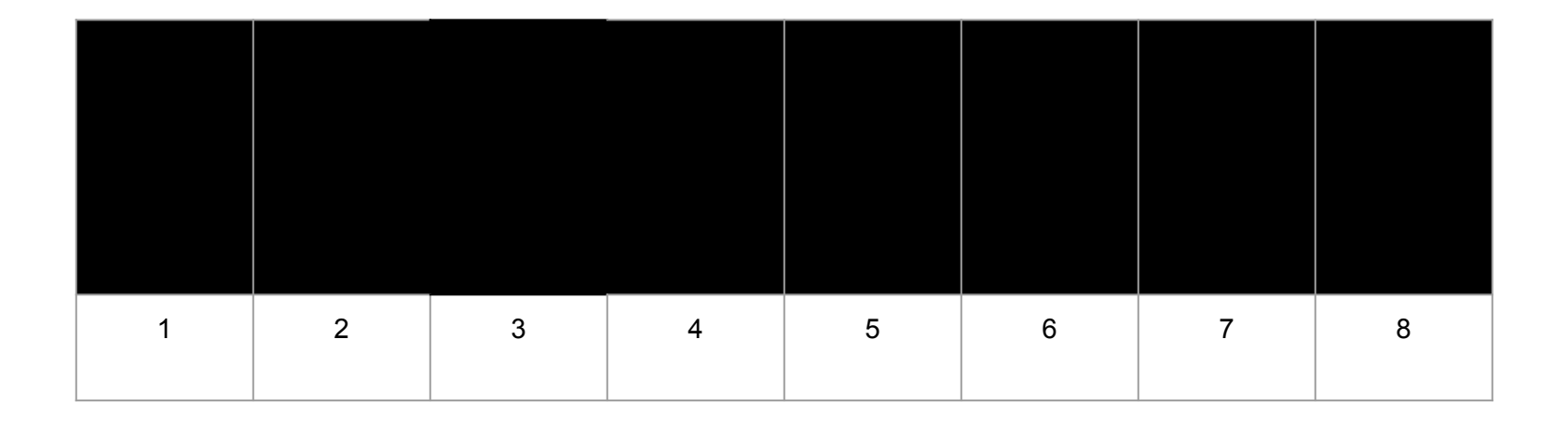

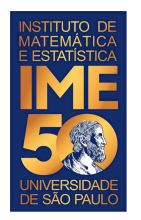

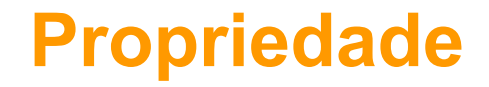

Ao final desta passada, o que sabemos com certeza?

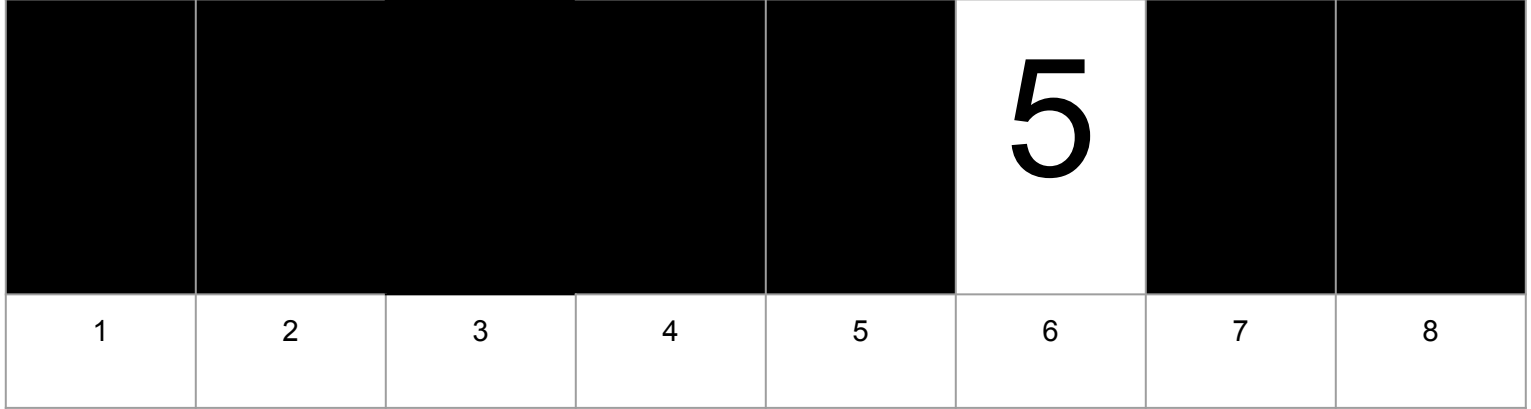

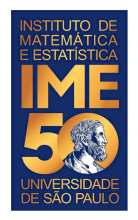

# **Último passo da proposta**

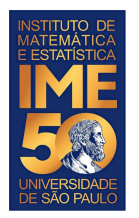

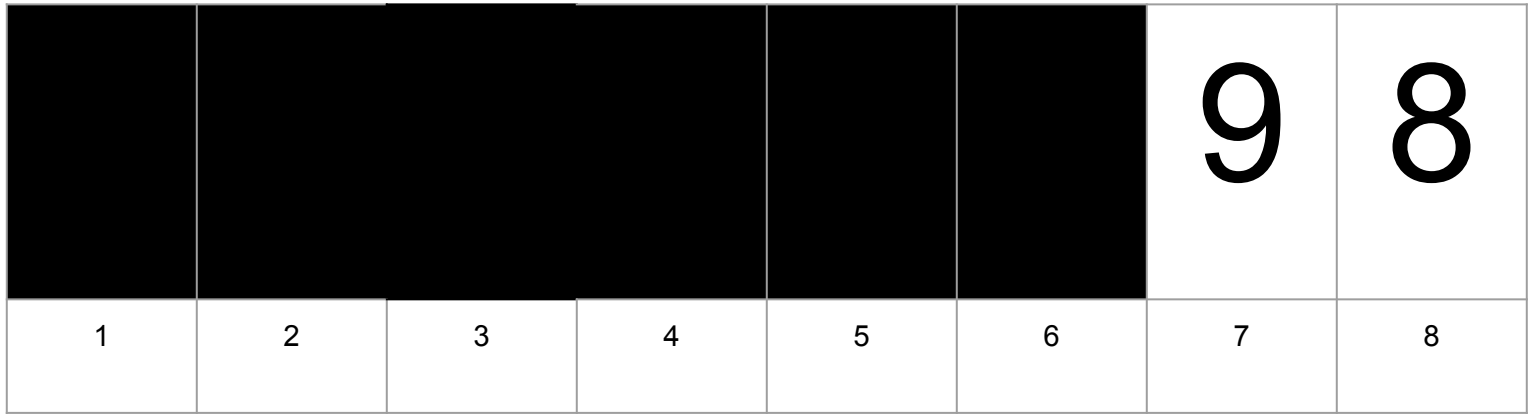

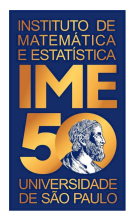

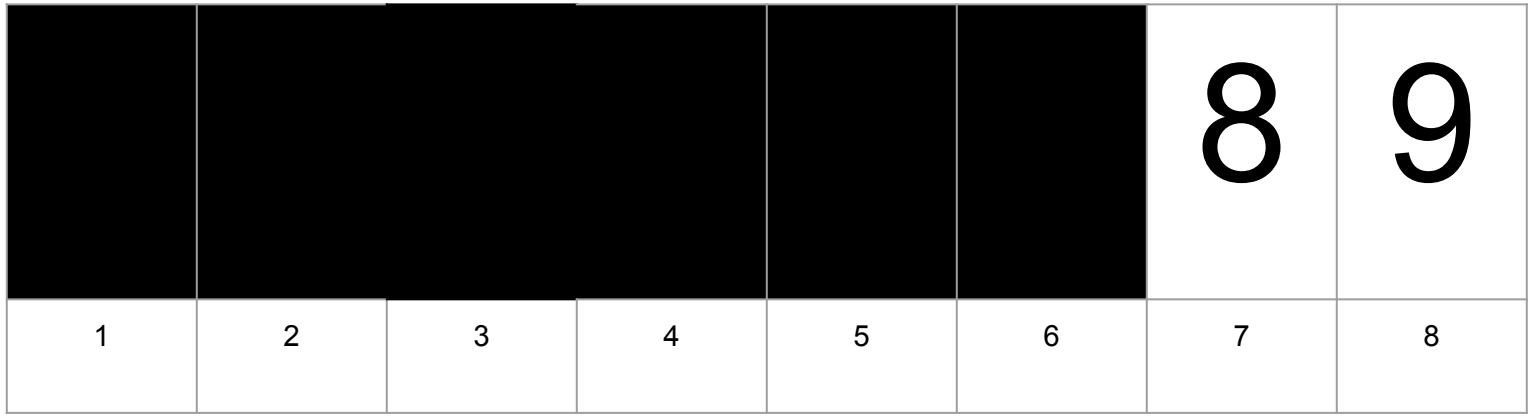

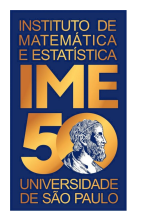

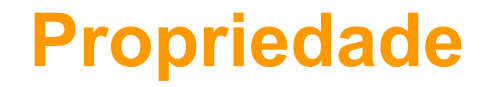

Ao final desta passada, o que sabemos com certeza?

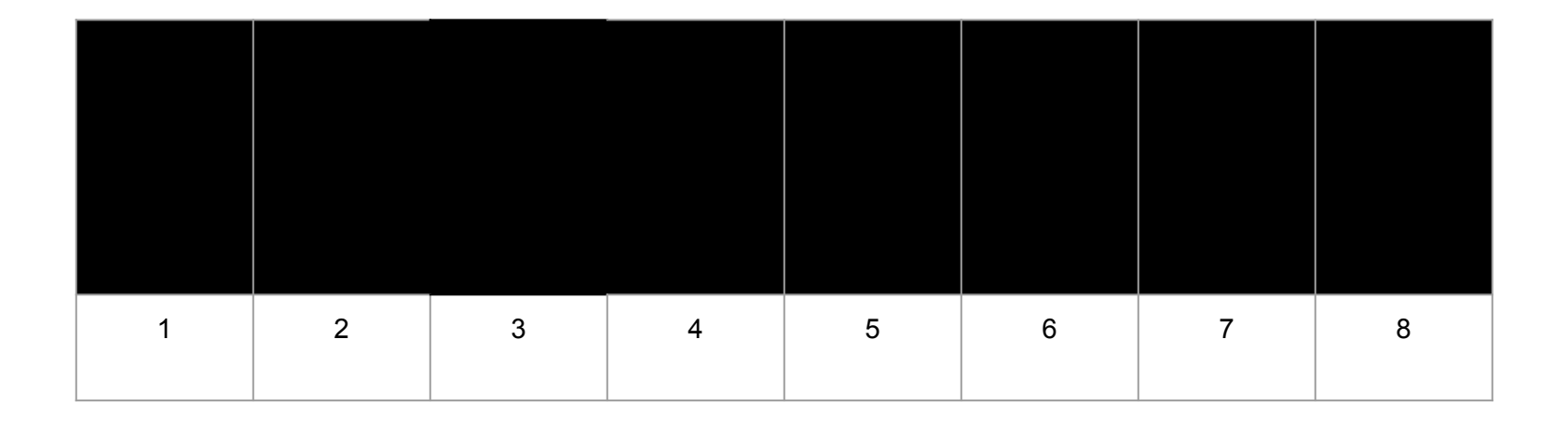

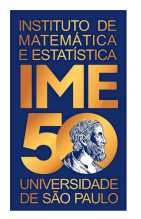

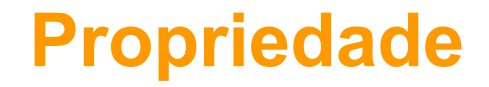

Ao final desta passada, o que sabemos com certeza?

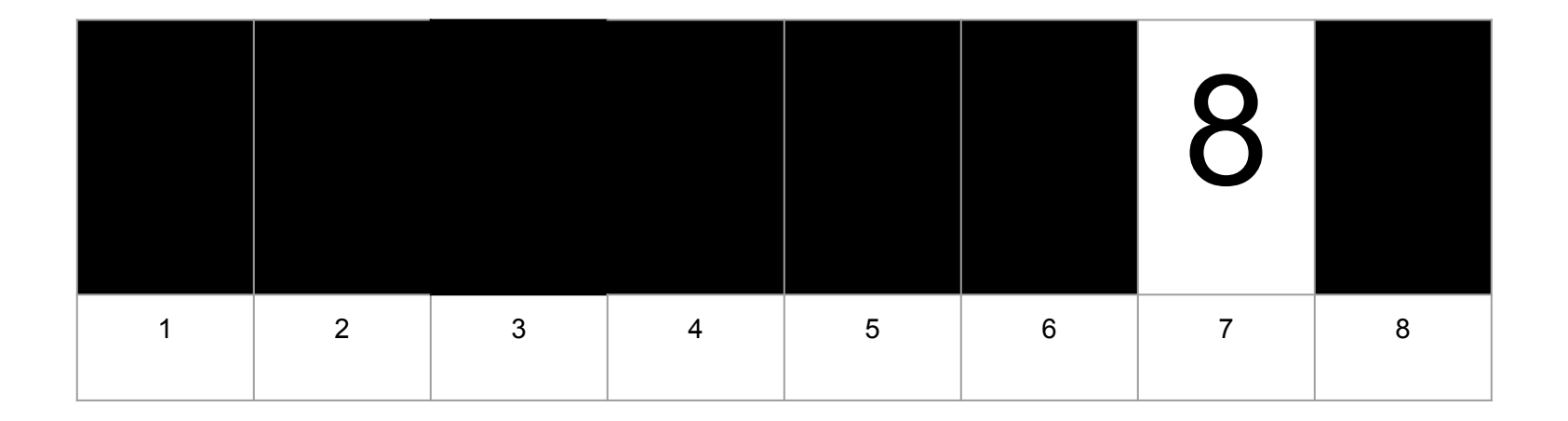

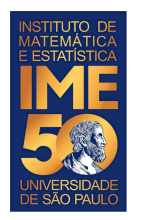

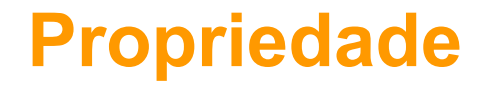

Ao final do algoritmo, o que sabemos com certeza?

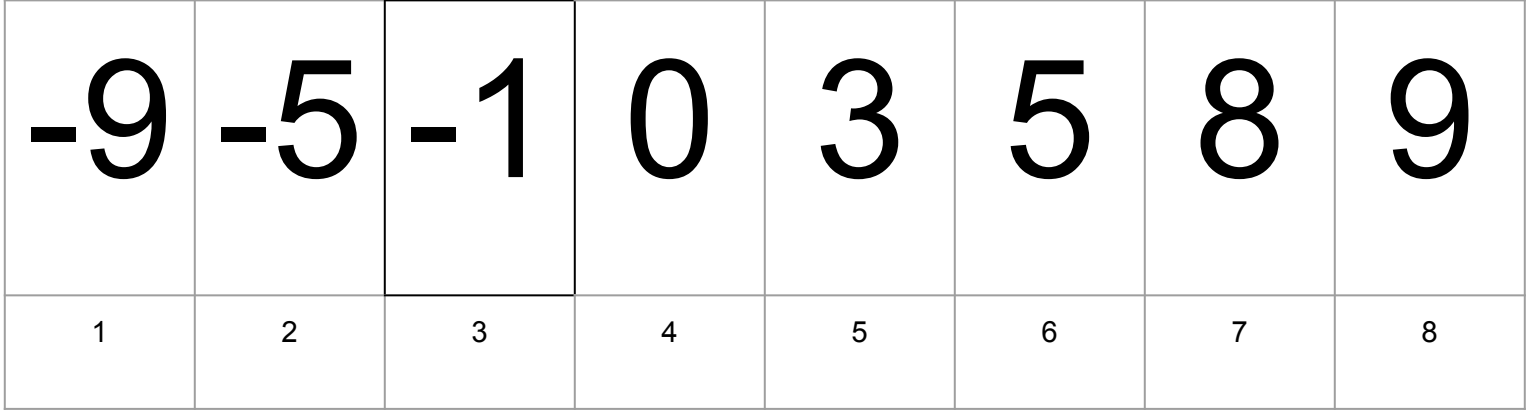

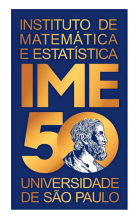

Compare  $V[1]$  com  $V[2]$  e troque se  $V[1]$  >  $V[2]$ 

Compare V[1] com V[3] e troque se V[1] > V[3]

Compare V[1] com V[4] e troque se V[1] > V[4]

Compare  $V[1]$  com  $V[5]$  e troque se  $V[1]$  >  $V[5]$ 

Compare V[1] com V[6] e troque se V[1] > V[6]

Compare V[1] com V[7] e troque se V[1] > V[7]

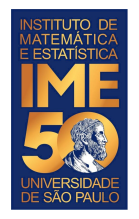

Compare V[2] com V[3] e troque se V[2] > V[3]

Compare  $V[2]$  com  $V[4]$  e troque se  $V[2]$  >  $V[4]$ 

Compare  $V[2]$  com  $V[5]$  e troque se  $V[2]$  >  $V[5]$ 

Compare V[2] com V[6] e troque se V[2] > V[6]

Compare V[2] com V[7] e troque se V[2] > V[7]

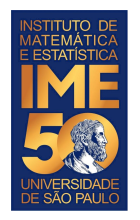

Compare  $V[3]$  com  $V[4]$  e troque se  $V[3]$  >  $V[4]$ 

Compare V[3] com V[5] e troque se V[3] > V[5]

Compare V[3] com V[6] e troque se V[3] > V[6]

Compare V[3] com V[7] e troque se V[3] > V[7]

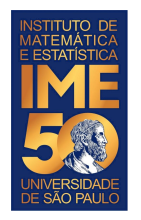

Compare  $V[4]$  com  $V[5]$  e troque se  $V[4]$  >  $V[5]$ 

Compare V[4] com V[6] e troque se V[4] > V[6]

Compare  $V[4]$  com  $V[7]$  e troque se  $V[4]$  >  $V[7]$ 

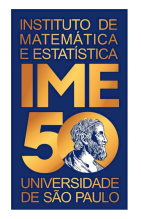

Compare V[5] com V[6] e troque se V[5] > V[6]

Compare V[5] com V[7] e troque se V[5] > V[7]

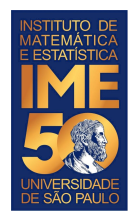

Compare V[6] com V[7] e troque se V[6] > V[7]

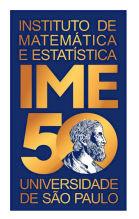

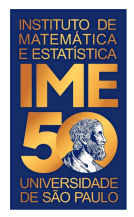

}

- Compare V[**1**] com V[**2**] e troque se V[1] > V[2]
- Compare V[**1**] com V[**3**] e troque se V[1] > V[3]
- Compare V[**1**] com V[**4**] e troque se V[1] > V[4]
- Compare V[**1**] com V[**5**] e troque se V[1] > V[5]
- Compare V[**1**] com V[**6**] e troque se V[1] > V[6]
- Compare V[**1**] com V[**7**] e troque se V[1] > V[7]
- Compare V[**1**] com V[**8**] e troque se V[1] > V[8]

 $j \sim -2$ while (**j** <= 8) { if (V[**1**] > V[**j**]) { tmp <- V[**1**] V[**1**] <- V[**j**] V[**j**] <- tmp } **j** <- **j**+1

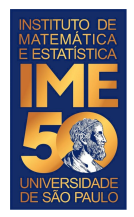

}

- Compare V[**2**] com V[**3**] e troque se V[2] > V[3]
- Compare V[**2**] com V[**4**] e troque se V[2] > V[4]
- Compare V[**2**] com V[**5**] e troque se V[2] > V[5]
- Compare V[**2**] com V[**6**] e troque se V[2] > V[6]
- Compare V[**2**] com V[**7**] e troque se V[2] > V[7]
- Compare V[**2**] com V[**8**] e troque se V[2] > V[8]

```
j \sim -3while (j <= 8) {
    if (V[2] > V[j]) {
        tmp <- V[2]
        V[2] <- V[j]
        V[j] <- tmp
    }
     j <- j+1
```
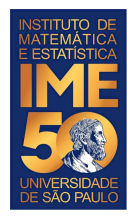

}

- Compare V[**3**] com V[**4**] e troque se V[3] > V[4]
- Compare V[**3**] com V[**5**] e troque se V[3] > V[5]
- Compare V[**3**] com V[**6**] e troque se V[3] > V[6]
- Compare V[**3**] com V[**7**] e troque se V[3] > V[7]
- Compare V[**3**] com V[**8**] e troque se V[3] > V[8]

```
j <-4while (j <= 8) {
    if (V[3] > V[j]) {
       tmp <- V[3]
       V[3] <- V[j]
       V[j] <- tmp
    }
     j <- j+1
```
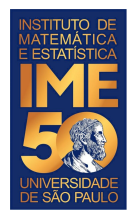

- Compare V[**4**] com V[**5**] e troque se V[4] > V[5]
- Compare V[**4**] com V[**6**] e troque se V[4] > V[6]
- Compare V[**4**] com V[**7**] e troque se V[4] > V[7]
- Compare V[**4**] com V[**8**] e troque se V[4] > V[8]

```
\frac{1}{1} <- 5
while (j \leq 8) {
    if (V[4] > V[j]) {
         tmp <- V[4]
         V[4] <- V[i]V[j] <- tmp
     }
      j <- j+1
}
```
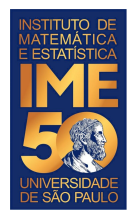

Compare V[**5**] com V[**6**] e troque se V[5] > V[6]

Compare V[**5**] com V[**7**] e troque se V[5] > V[7]

```
\frac{1}{1} <- 6
while (j \leq 8) {
    if (V[5] > V[j]) {
         tmp <- V[5]
         V[5] <- V[j]V[j] <- tmp
     }
      j <- j+1
}
```
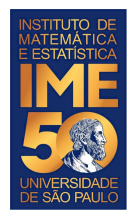

Compare V[**6**] com V[**7**] e troque se V[6] > V[7]

Compare V[**6**] com V[**8**] e troque se V[6] > V[8]

 $\frac{1}{2}$  <- 7

}

}

while (**j** <= 8) {

**j** <- **j**+1

- if (V[**6**] > V[**j**]) {
	- tmp <- V[**6**]
	- $V[6]$  <-  $V[j]$
	- V[**j**] <- tmp

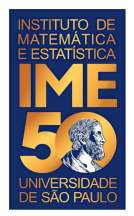

}

Compare V[7] com V[8] e troque se V[7] > V[8]  $\frac{1}{1}$  <- 8

while (**j** <= 8) { if (V[**7**] > V[**j**]) { tmp <- V[**7**]  $V[7]$  <-  $V[j]$ V[**j**] <- tmp } **j** <- **j**+1

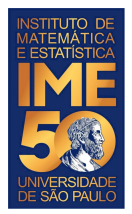

```
i = 1while (i < 8) {
   j <- i+1
   while (j <= 8) {
        if (V[i] > V[j]) {
           tmp <- V[i]
           V[i] <- V[j]
           V[j] <- tmp
 }
        j \leftarrow j + 1 }
   i \leftarrow i + 1}
```
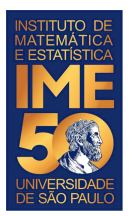

 $\mathbf{I}$ 

### **Selection sort**

```
selection <- function(V) {
```

```
i = 1N <- length(V)
    while (i \lt N) {
        j \le -i+1while (j \leq N) {
             if (V[i] > V[j]) {
                 tmp <- V[i]
                 V[i] <- V[j]
                 V[j] <- tmp
     }
             j <- j + 1
 }
        i \sim i + 1 }
    return(V)
```
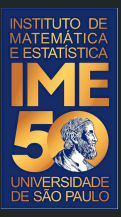

# Obrigado!